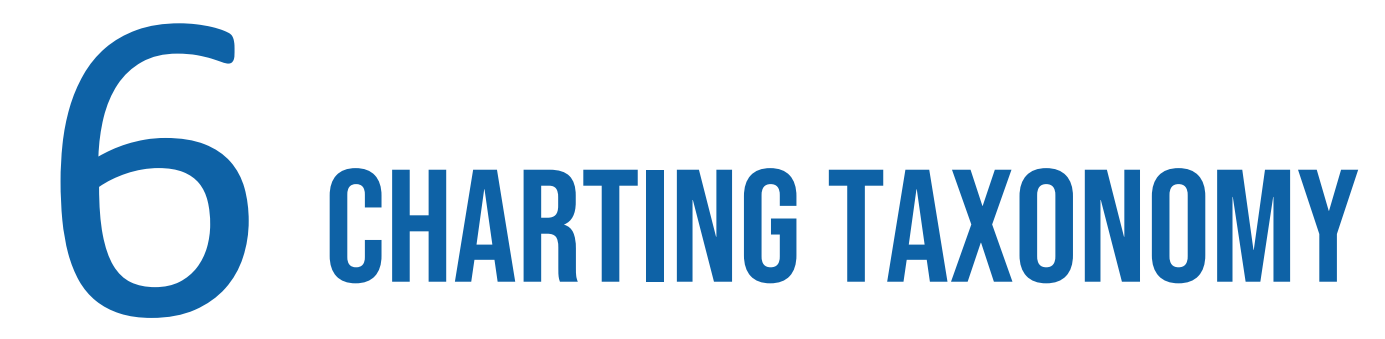

S. Rinzivillo - rinzivillo@isti.cnr.it

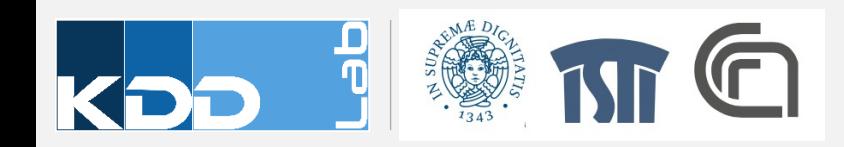

### Crash course on effective Charting

### THE WALL STREET JOURNAL. **GUIDE TO INFORMATION GRAPHICS**

**THE DOS & DON'TS OF PRESENTING** DATA, FACTS, **AND FIGURES** 

**DONA M. WONG** "INVALUABLE." -HOW DESIGN

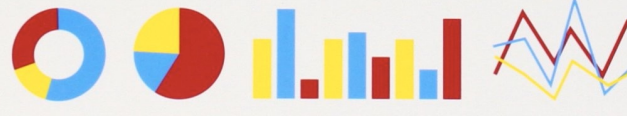

### Dona M. Wong **Guide to Information Graphics**

The Dos and Don'ts of Presenting Data, Facts, and Figures W. W. Norton & Company

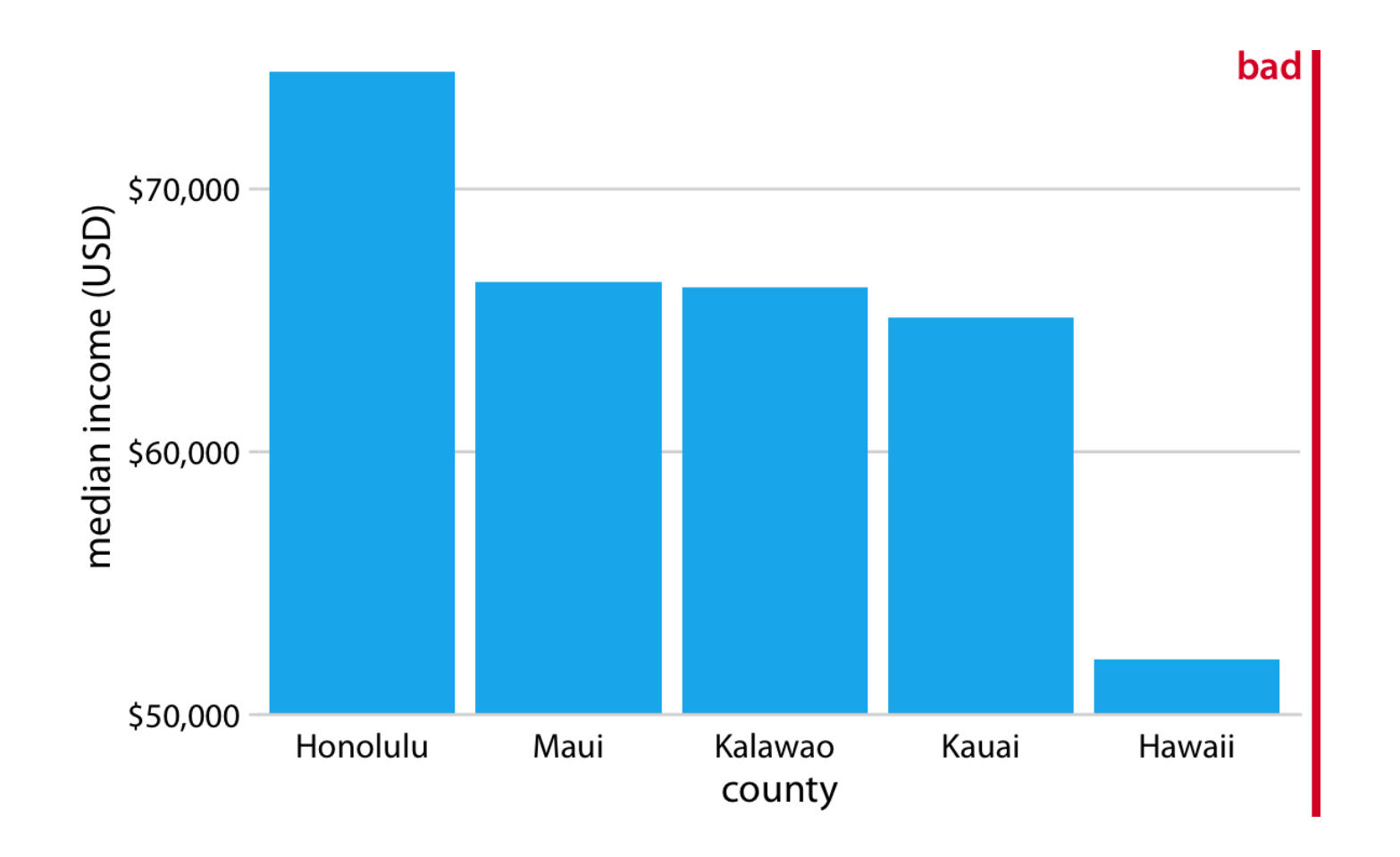

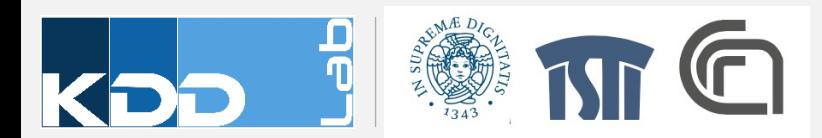

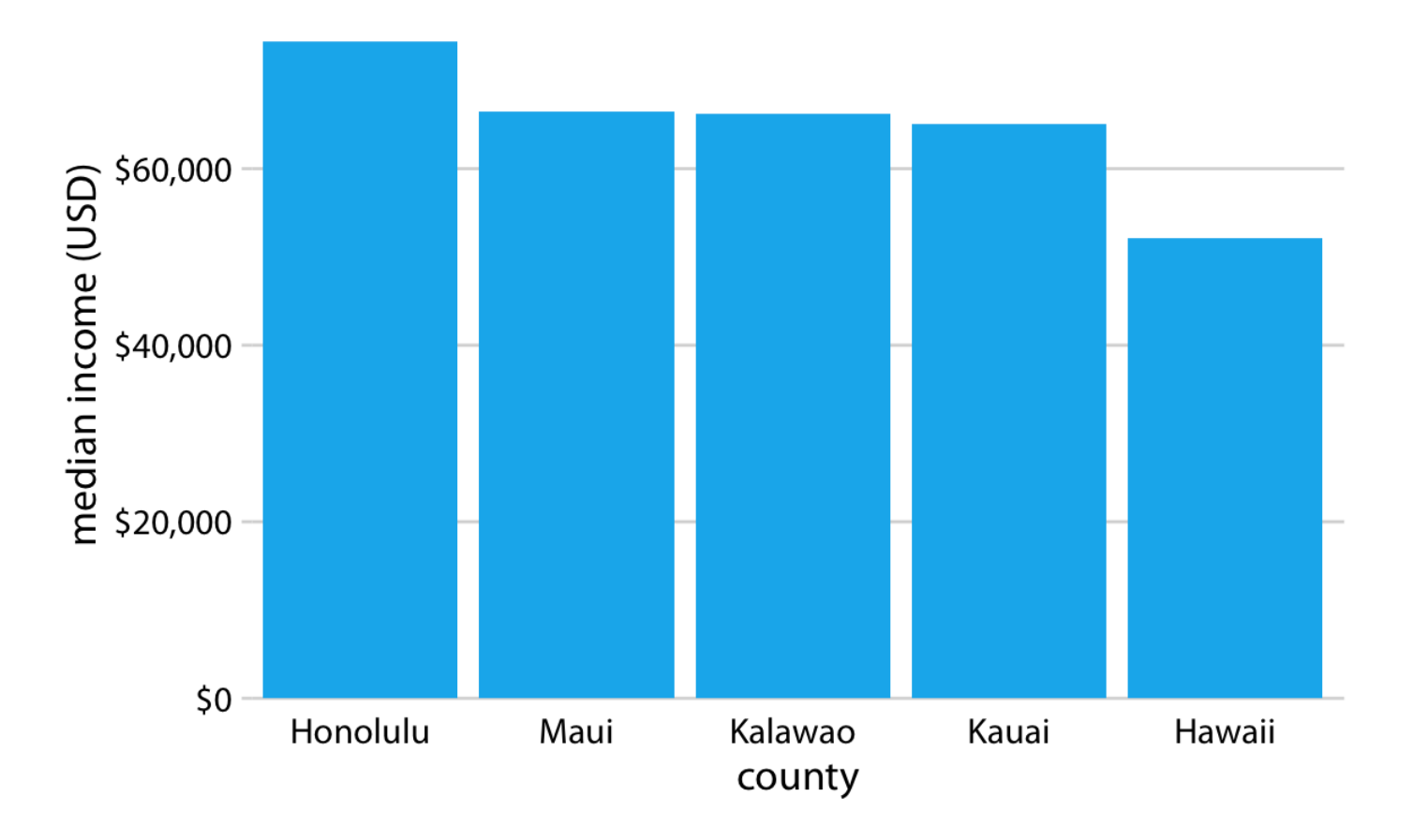

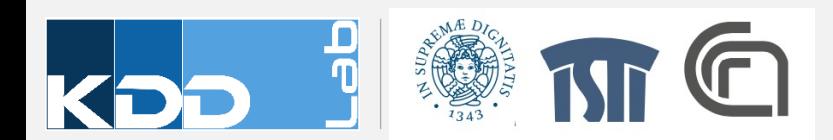

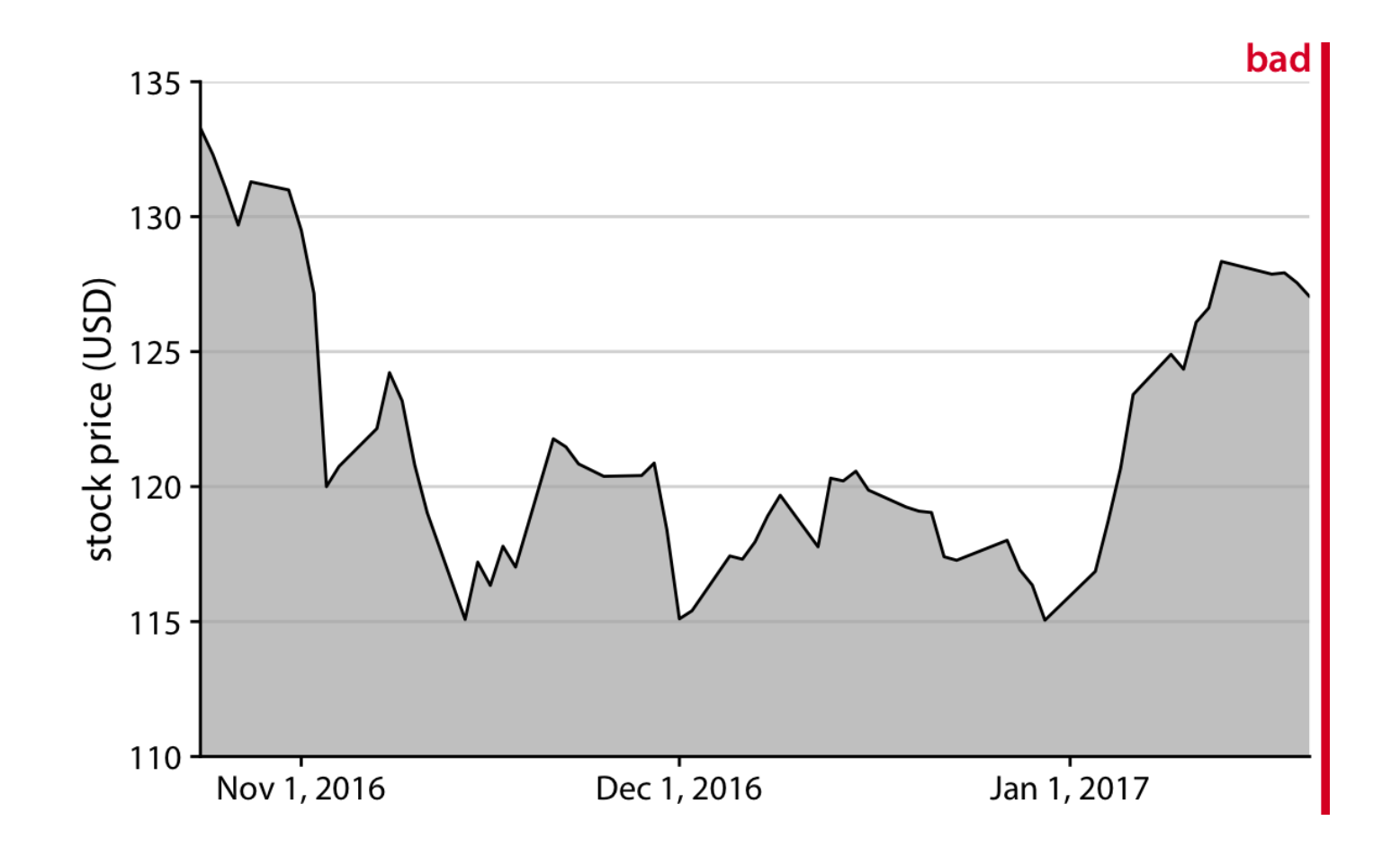

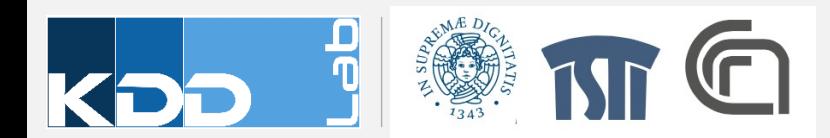

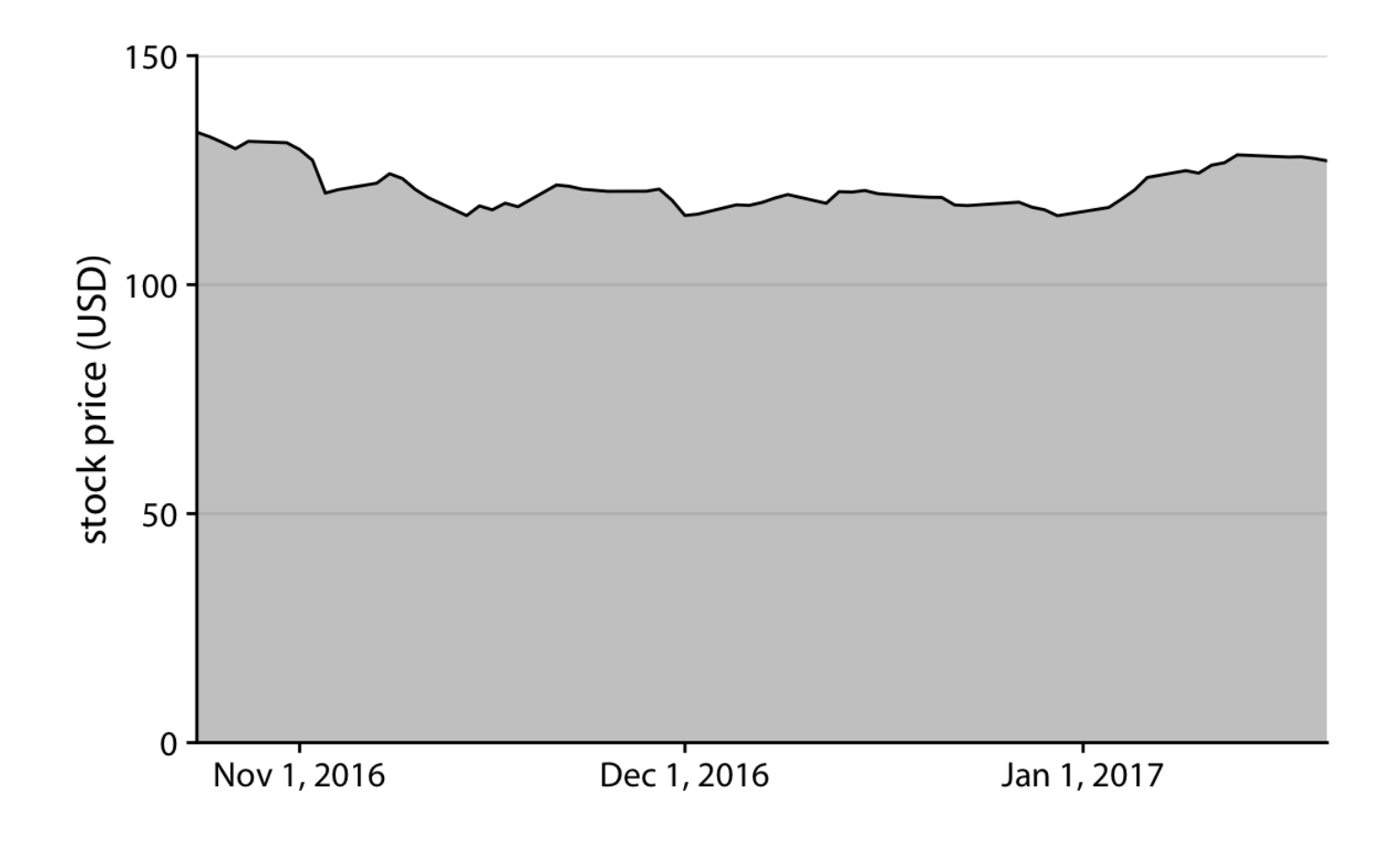

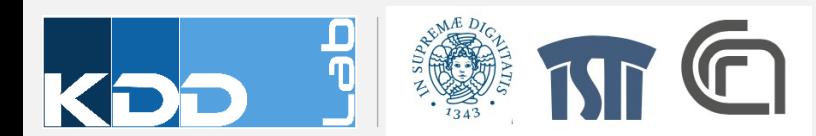

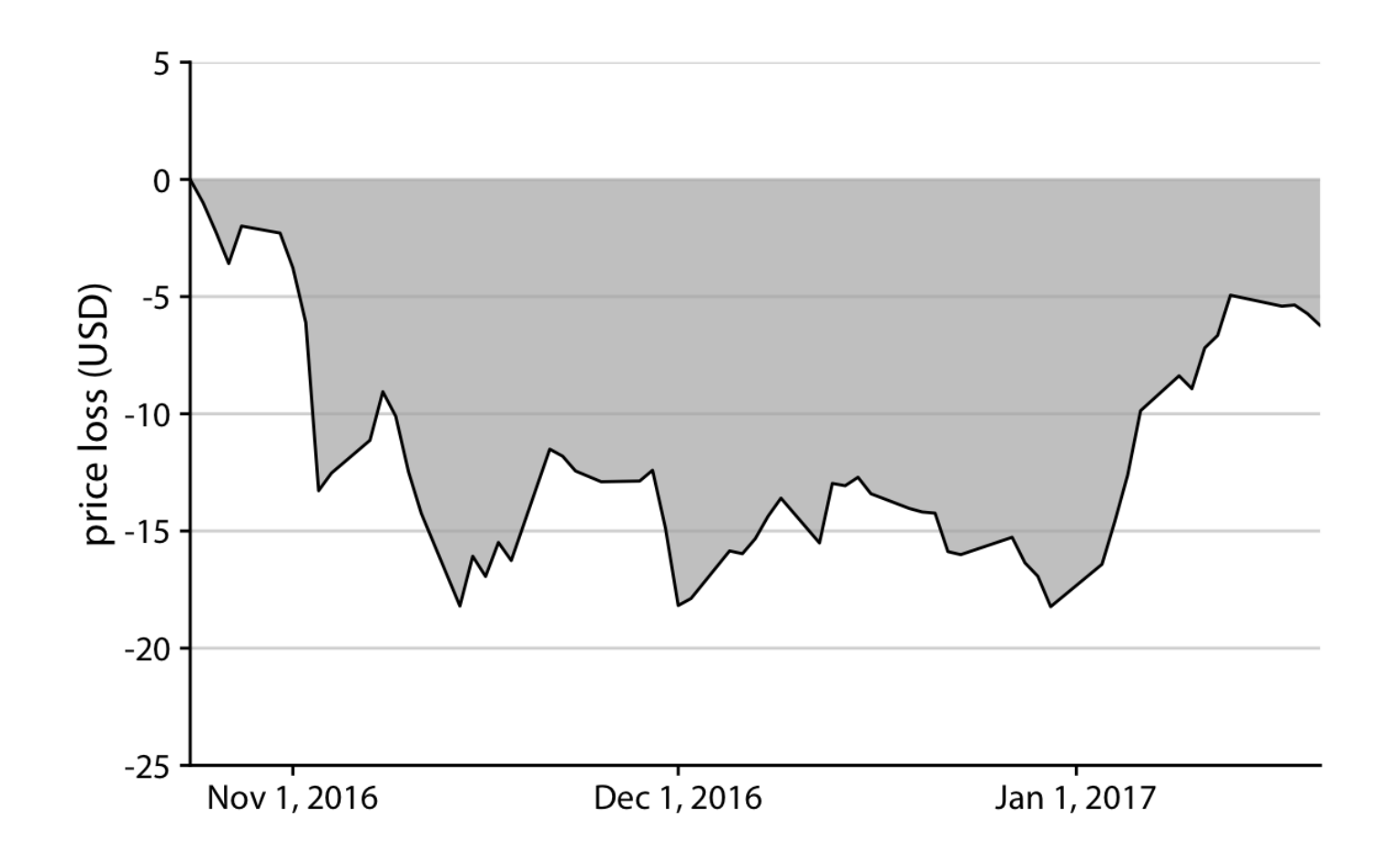

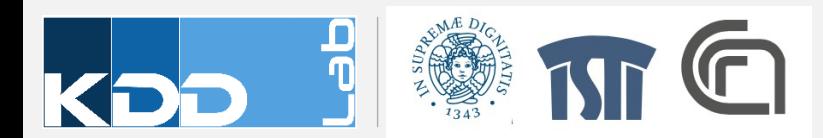

### Charting Examples

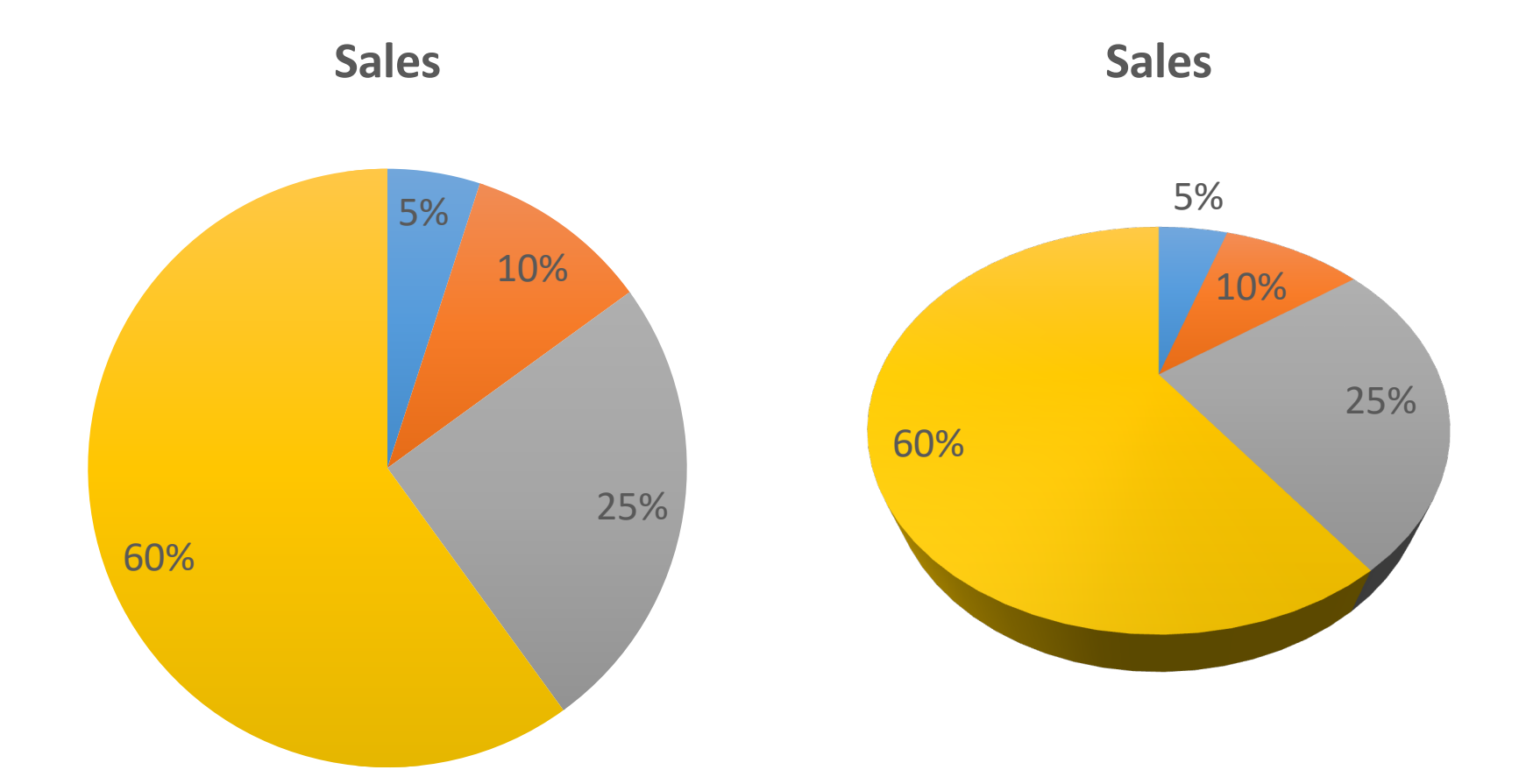

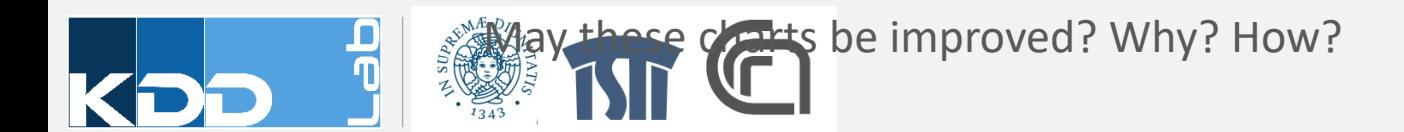

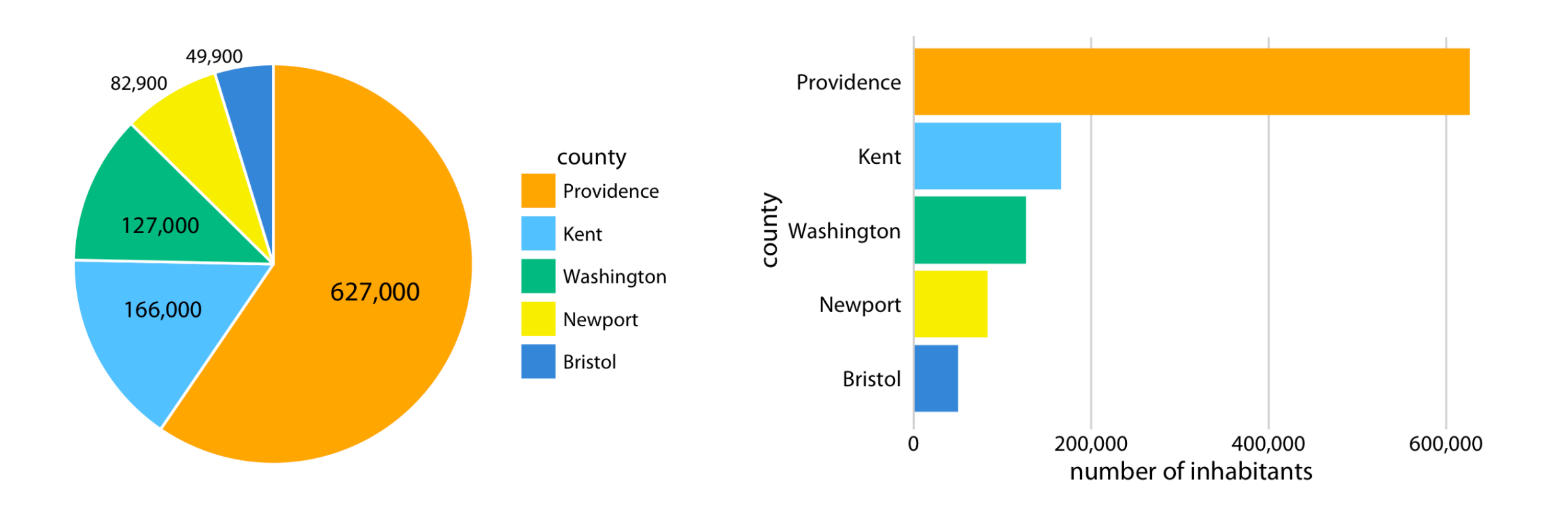

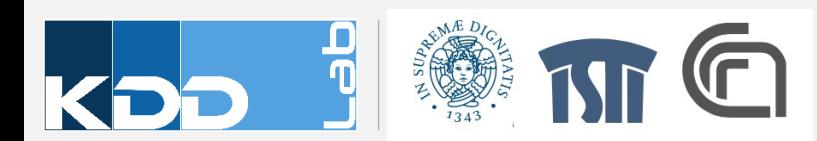

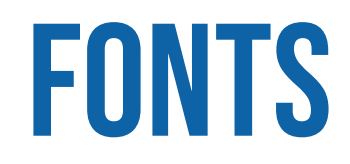

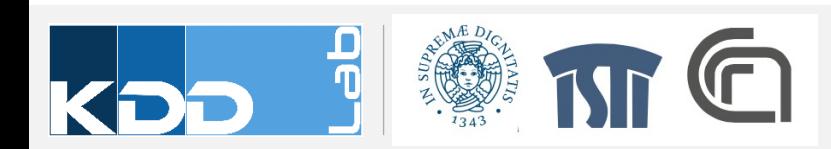

## **FONTS**

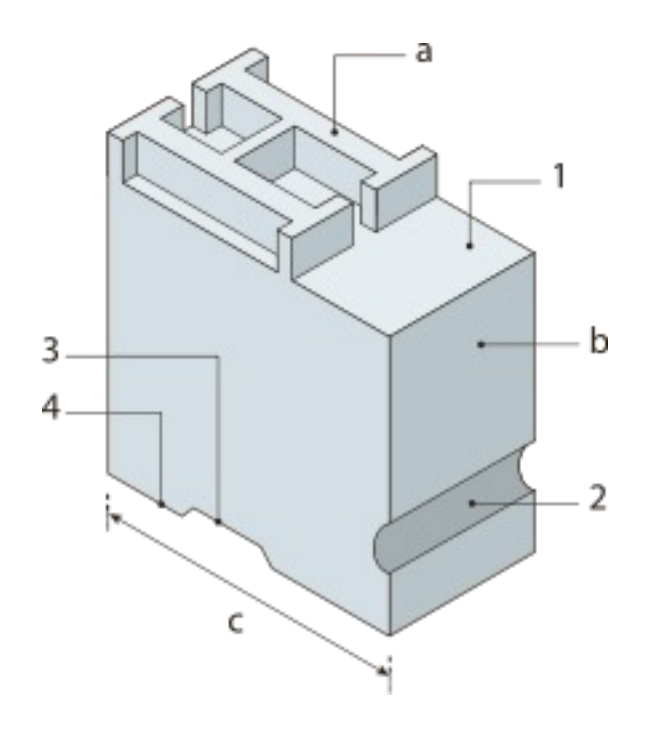

Metal type". Licensed under Public Domain via Wikimedia

.org/wiki/File:Metal\_type.svg#mediavie

Commons -

File:Metal\_type.svg

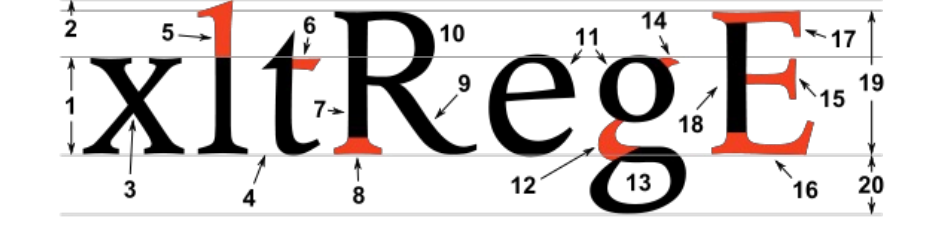

Typographic parts of a glyph: 1) x-height; **2) ascender line**; 3) apex; **4) baseline;** 5) ascender; 6) crossbar; 7) stem; **8) serif;** 9) leg; 10) bowl; 11) counter; 12) collar; 13) loop; 14) ear; 15) tie; 16) horizontal bar; 17) arm; 18) vertical bar; 19) cap height; **20) descender line.**

Font size =  $(1) + (2) + (20)$ 

**= (19) + (20)**

"Typoghaphia" by F l a n k e r (typographic font designed by myself, named Imperator). Licensed under Public Domain via Wikimedia Commons http://commons.wikimedia.org/wiki/File:Typoghaphia.svg#mediaviewer/File: Typoghaphia.svg

# Fonts: general rules

- Leading should be 2 points larger then type size
- Avoid too small or condensed type faces
- Keep style simple: use **bold** or *italic* to emphasize a word (better not *both*)
- Avoid ALL CAPS
- Avoid *styled fonts*
- Avoid C\*\*\*C Sans Serif
- Reduce type at an angle
- Avoid tracking

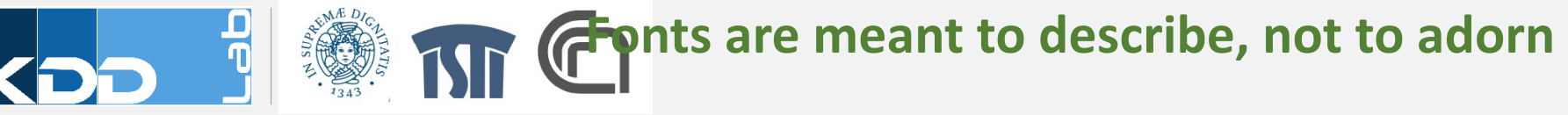

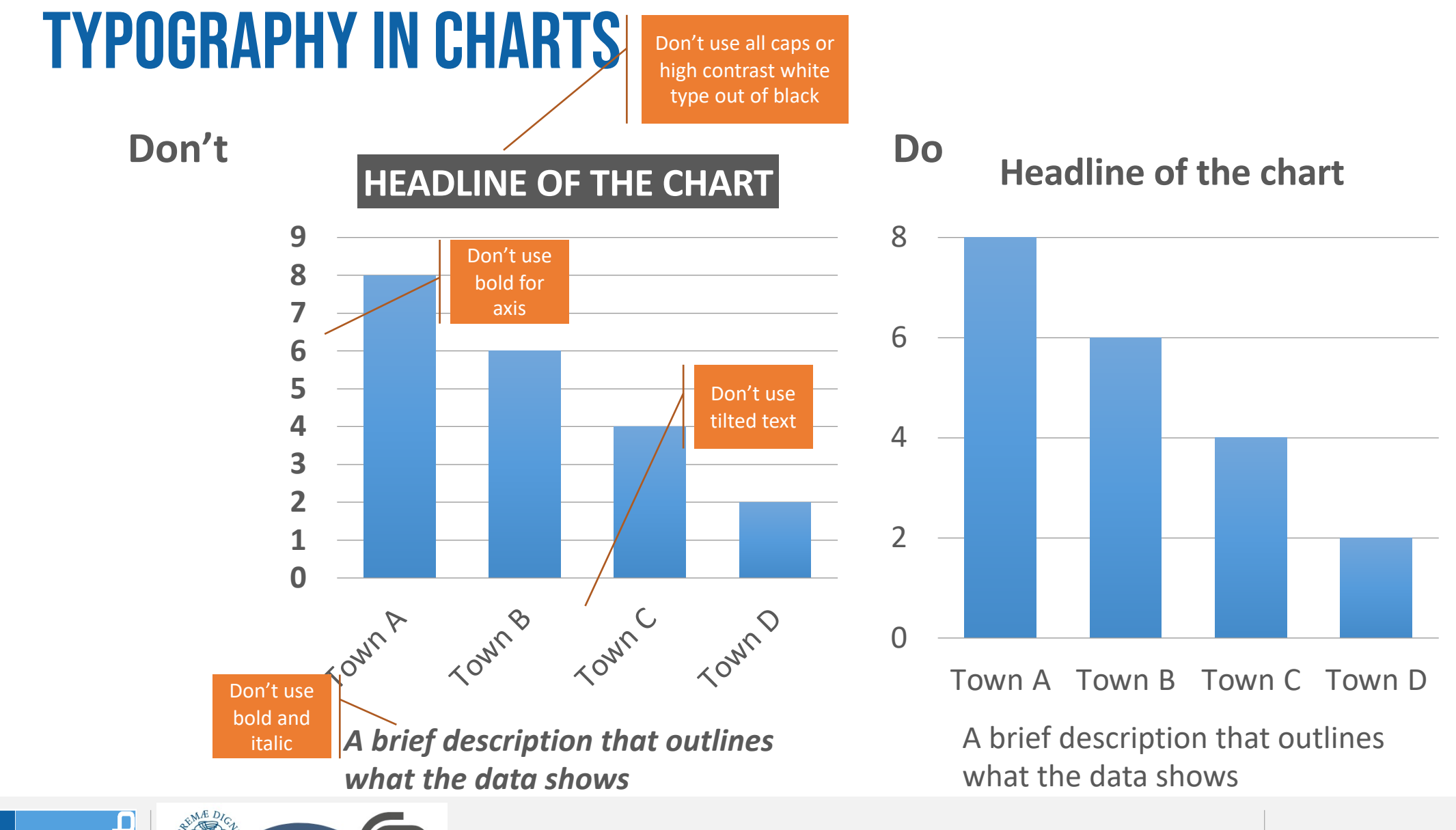

## Typography in Charts

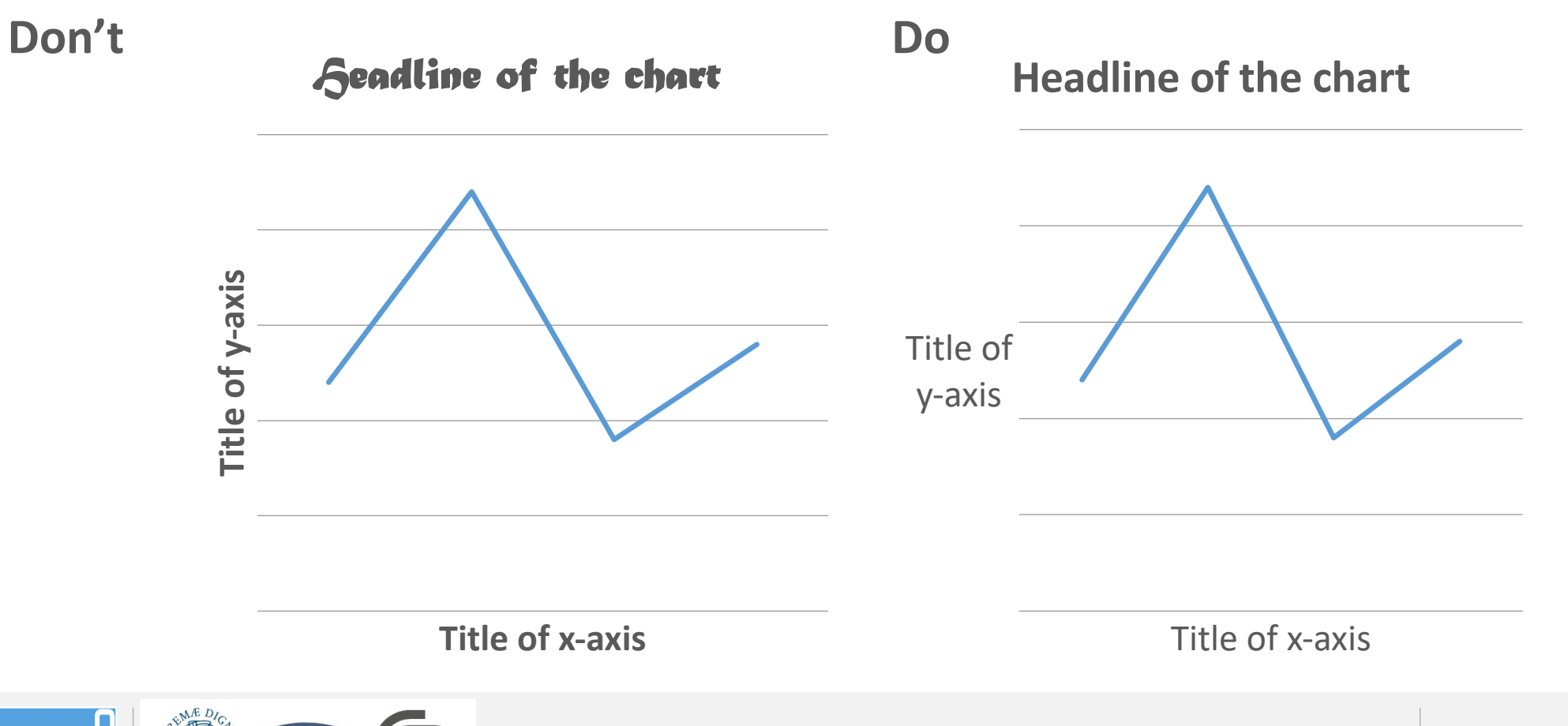

Visual Analytics

va602aa

### Typography in Charts

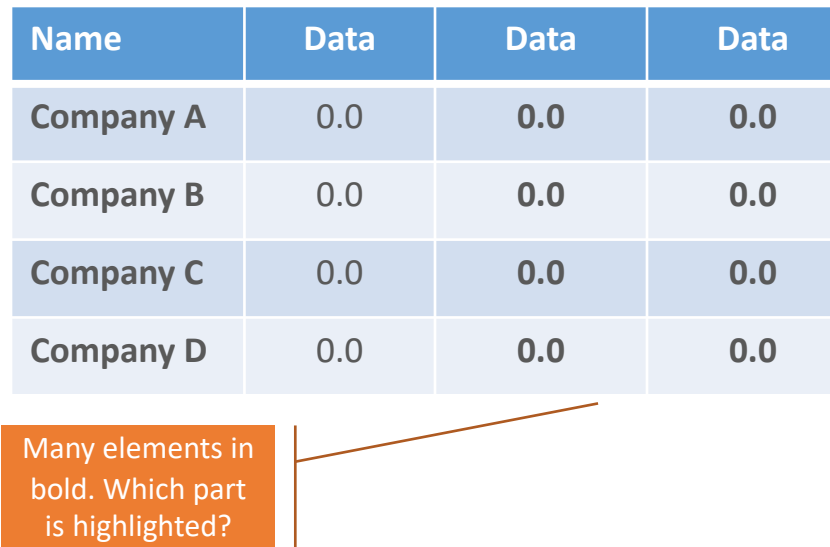

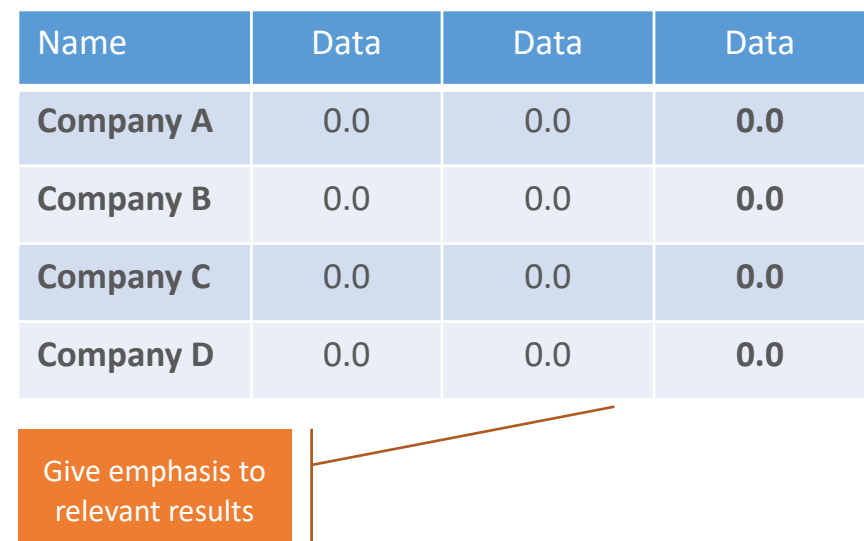

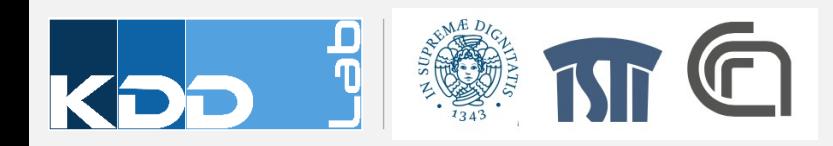

# DATA-INK RATIO

Visual Display of Quantitative Data Edward Tufte, 1983

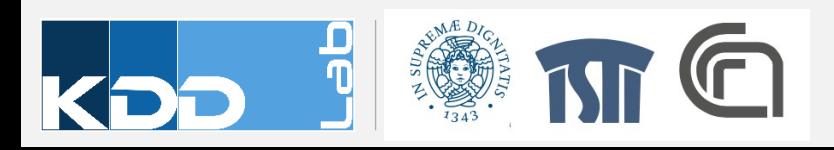

### DATA-INK RATIO

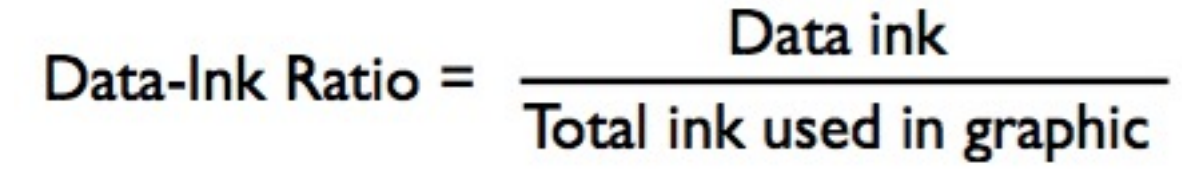

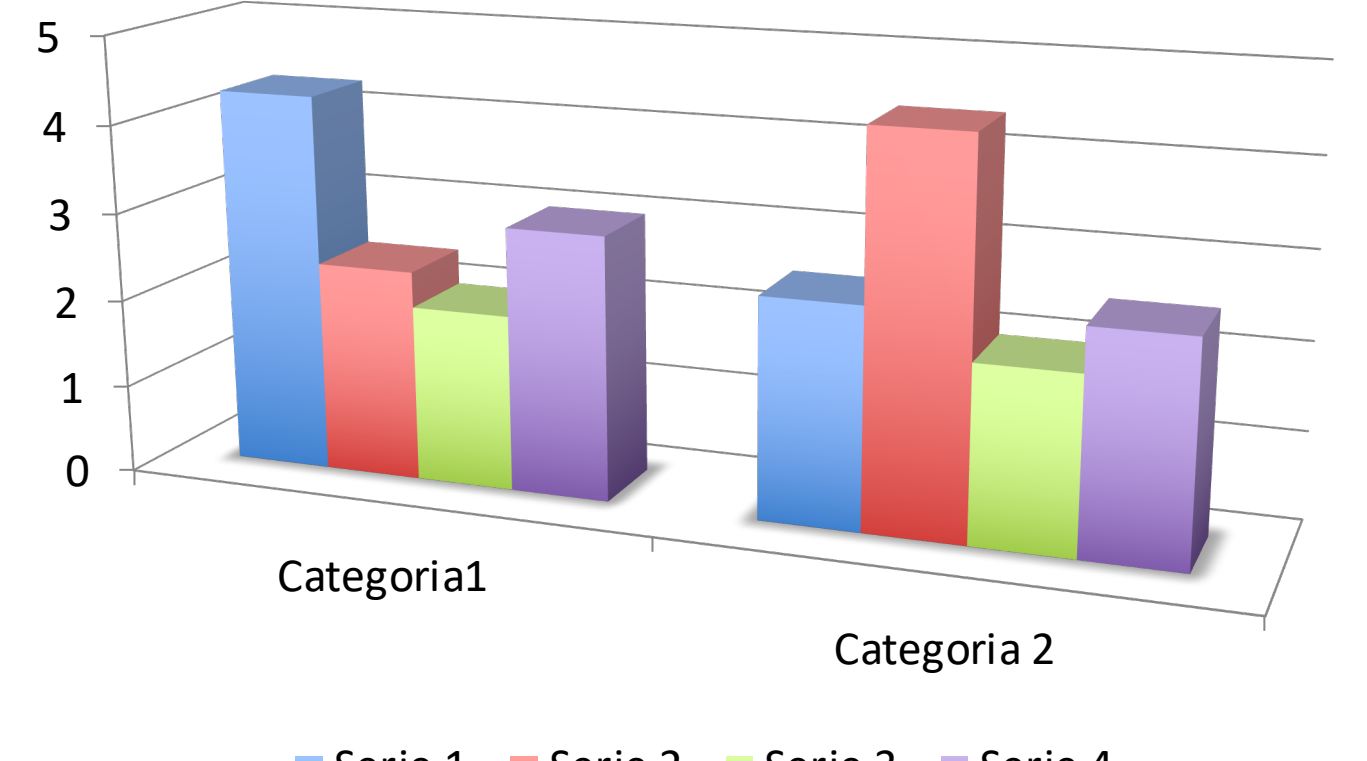

Serie 1 Serie 2 Serie 3 Serie 4

### DATA-INK RATIO

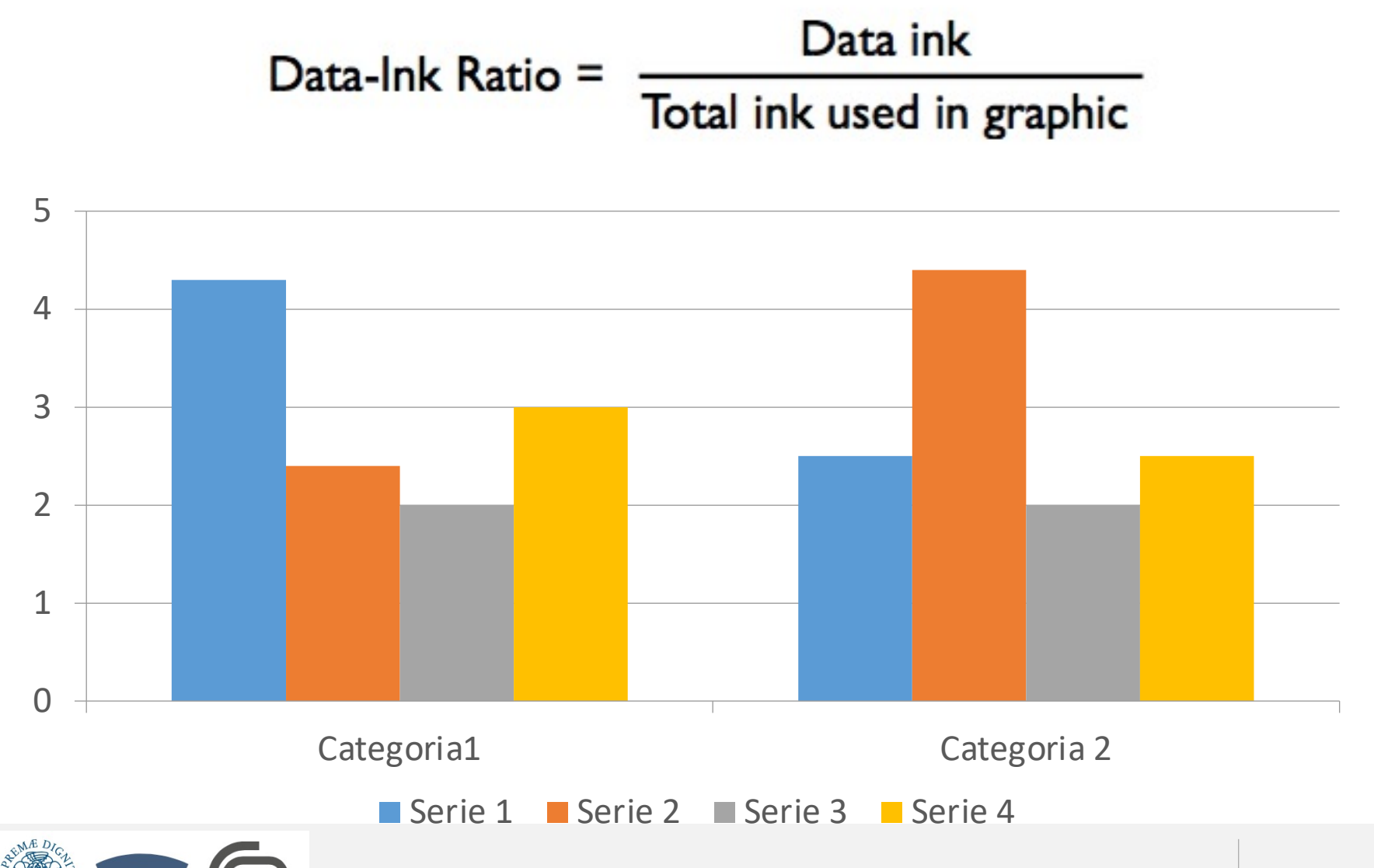

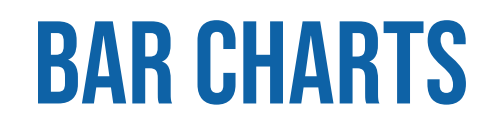

Represent discrete quantities

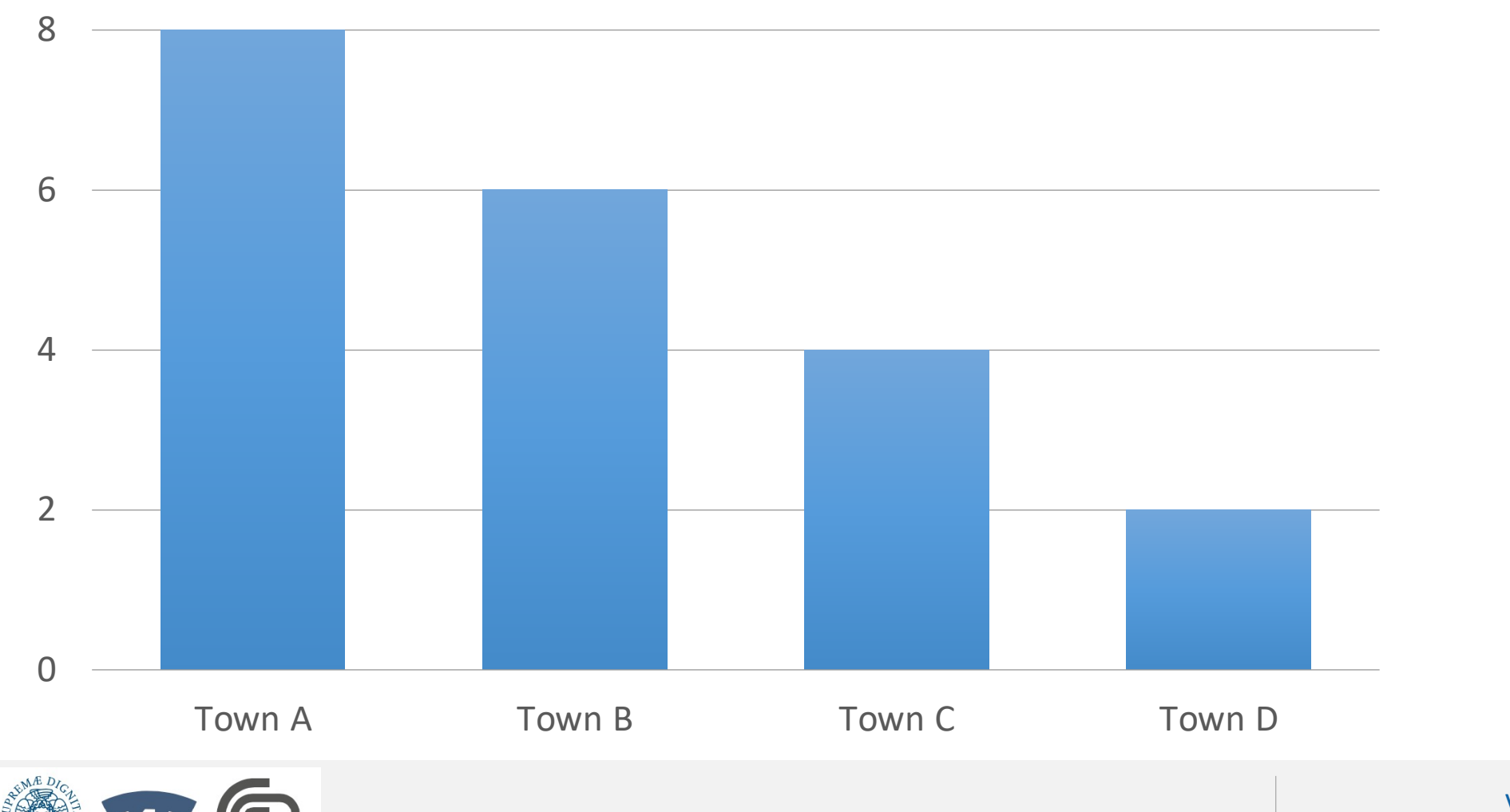

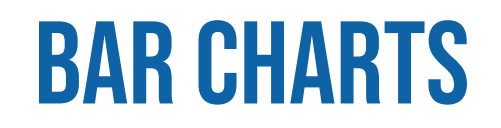

Avoid non-functional adornation

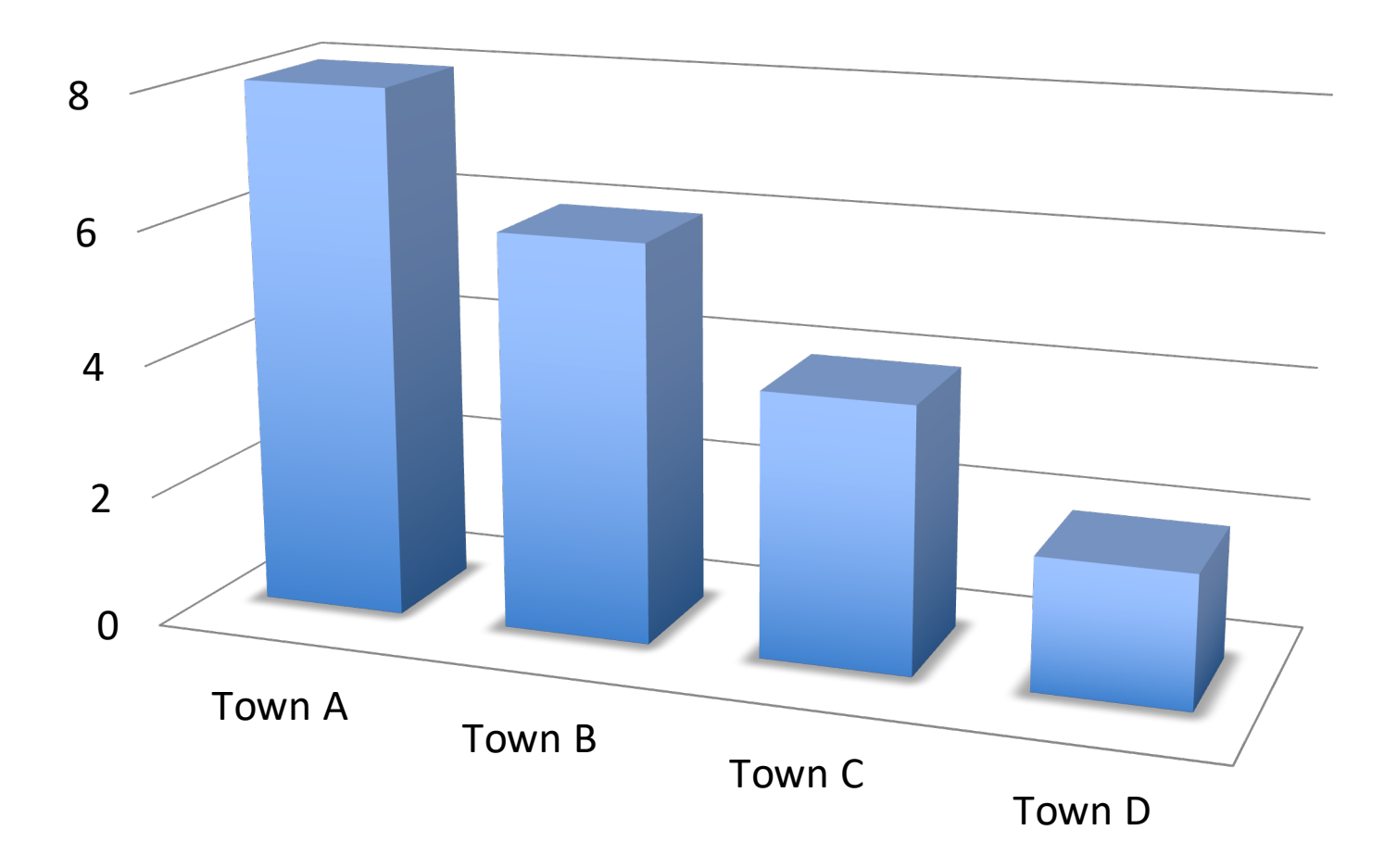

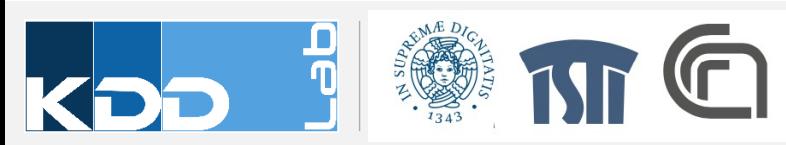

### **BAR CHARTS: BASELINE**

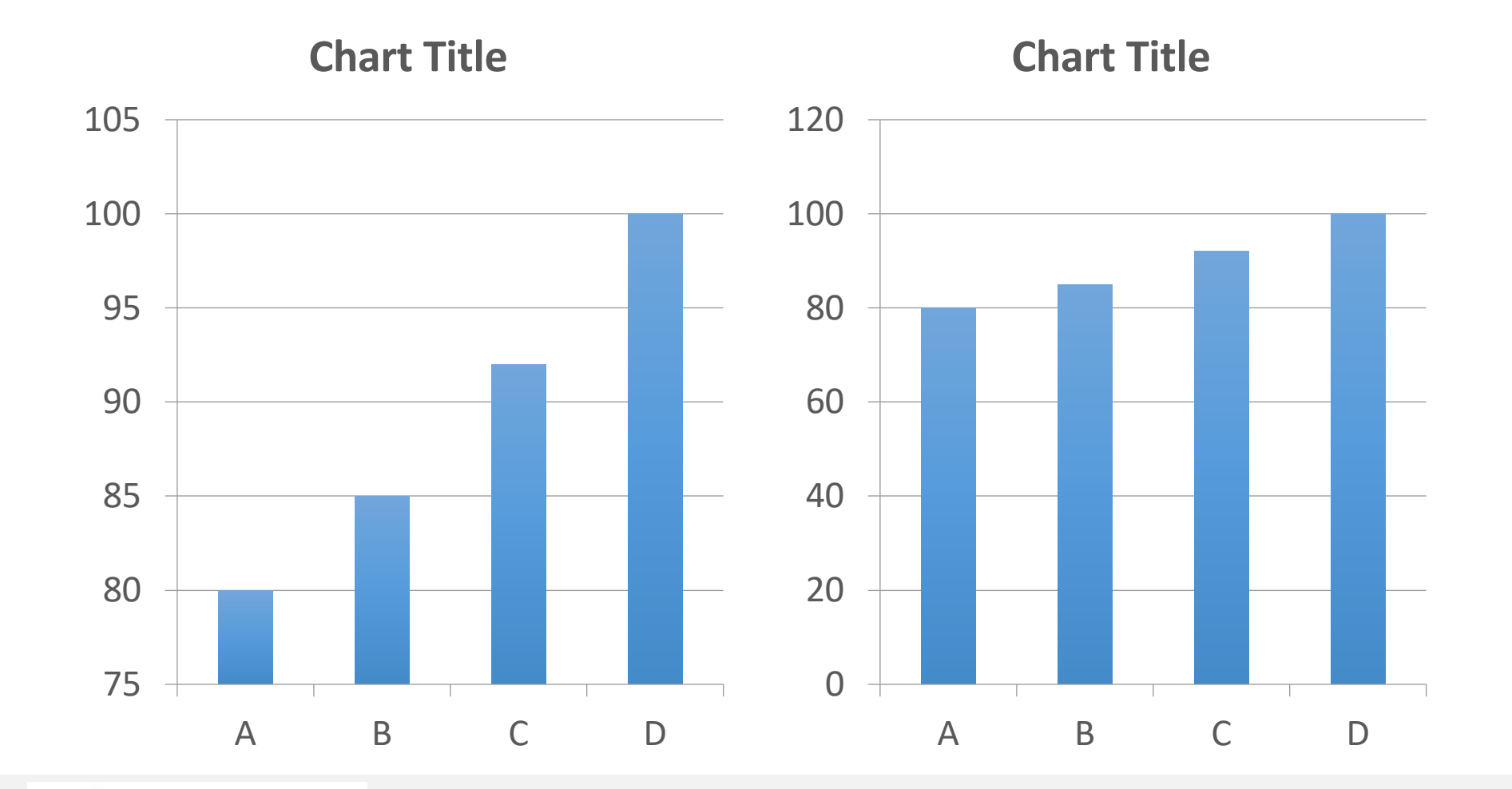

### **BAR CHARTS: BASELINE**

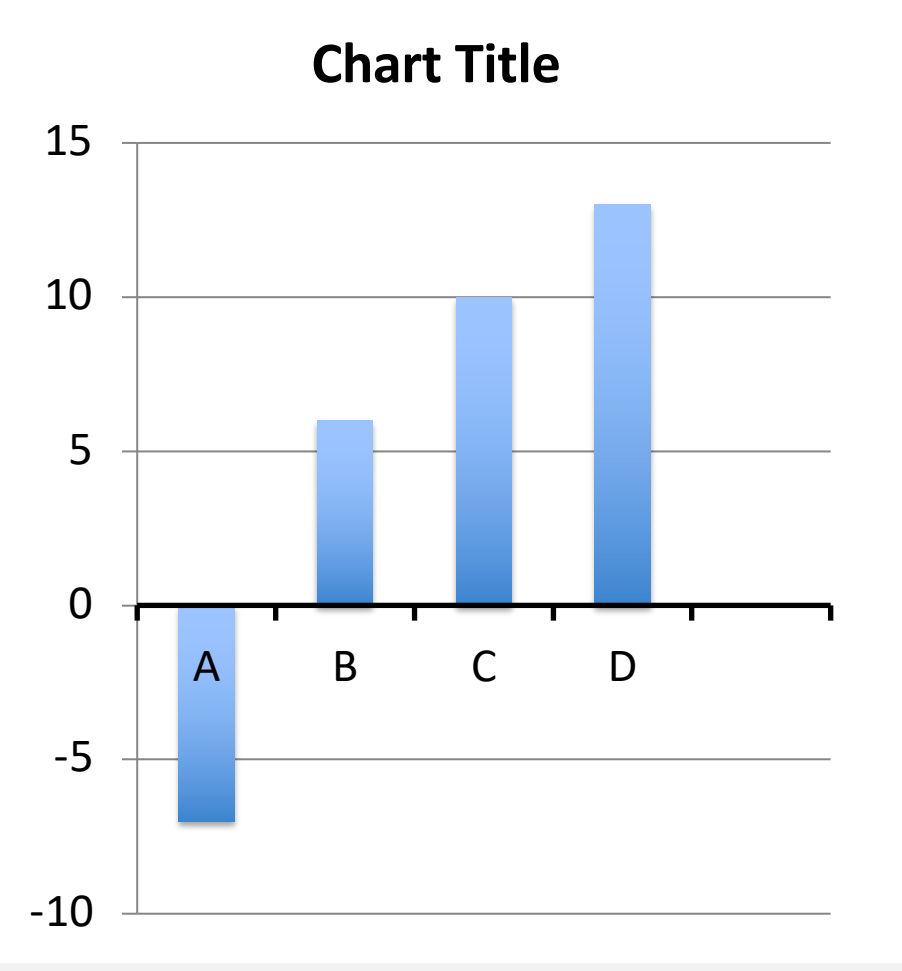

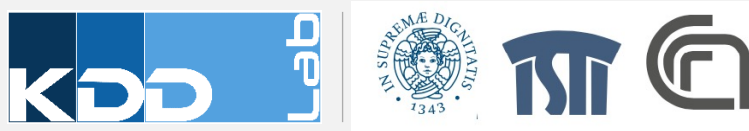

## **BAR CHARTS: ORDERING**

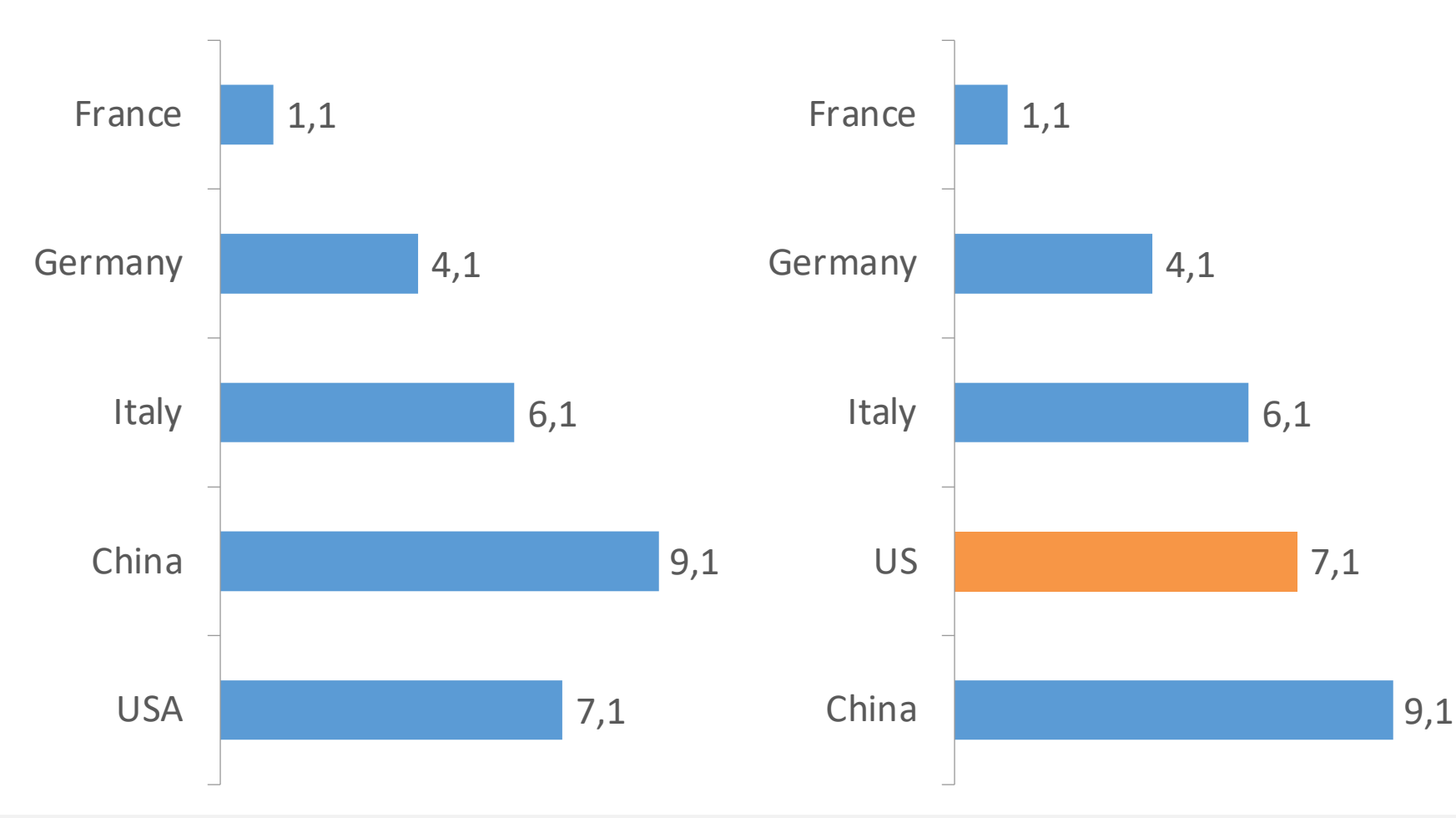

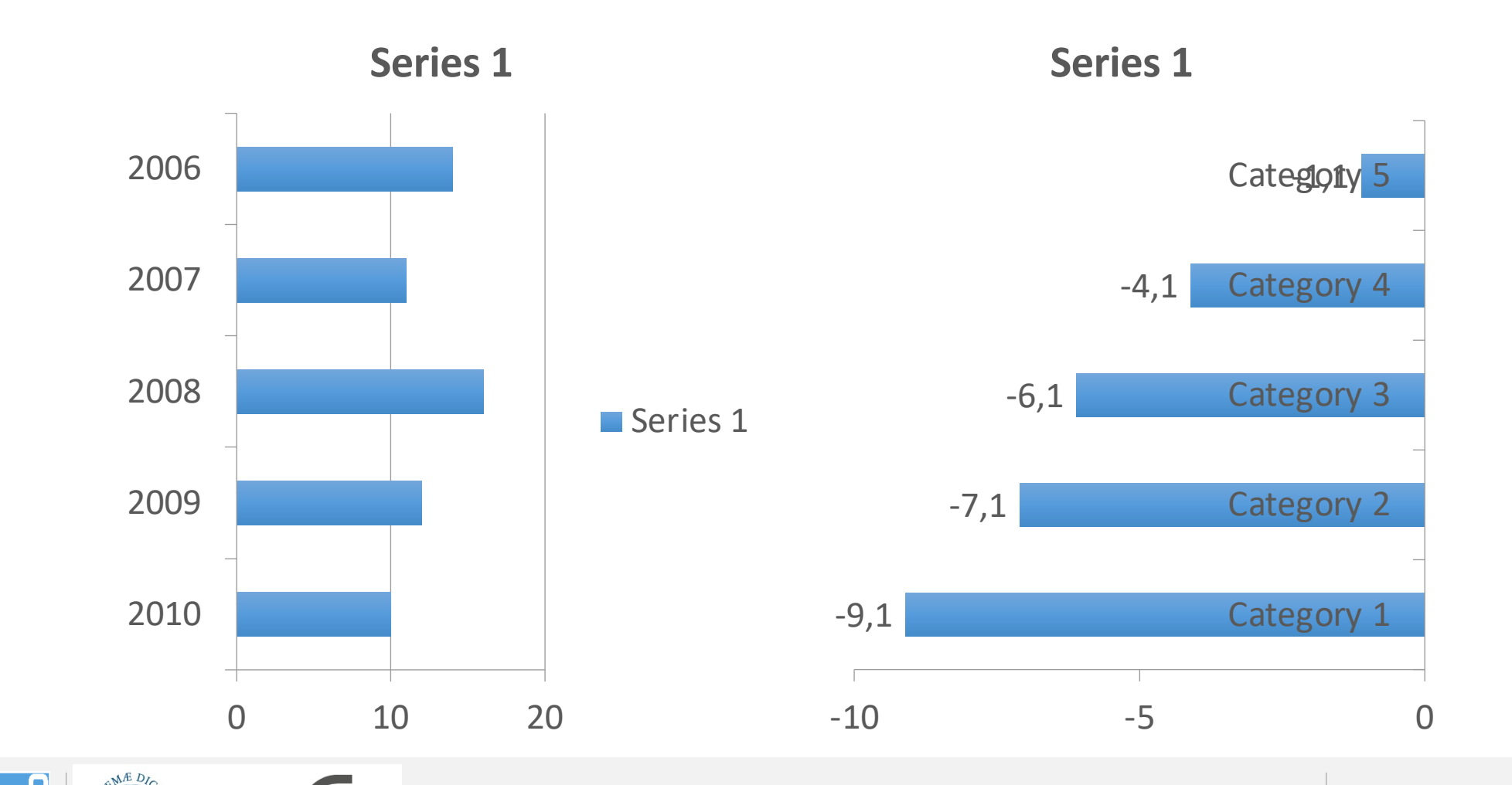

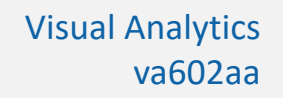

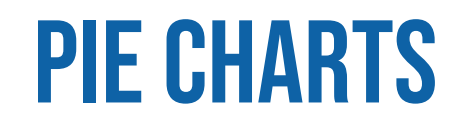

• Pie Charts compares relative sizes and contributions

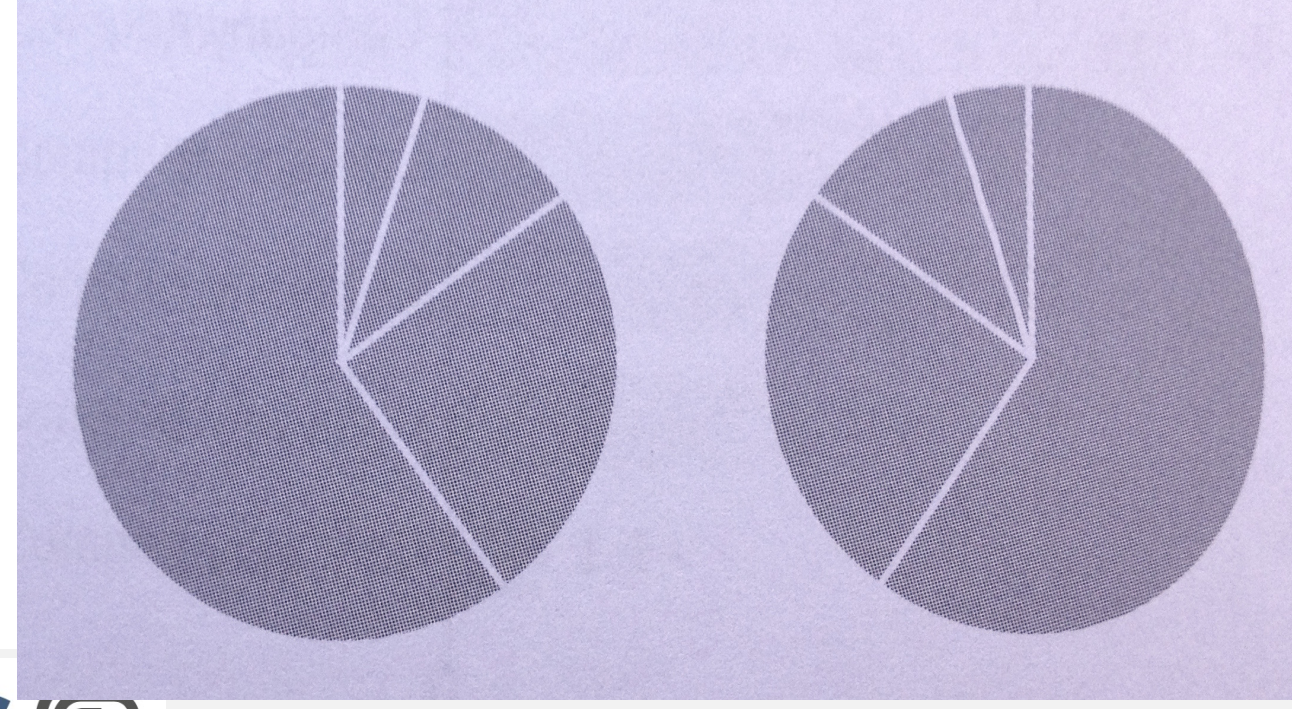

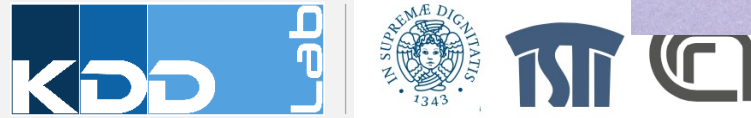

### **PIE CHARTS: ORDERING SLICES**

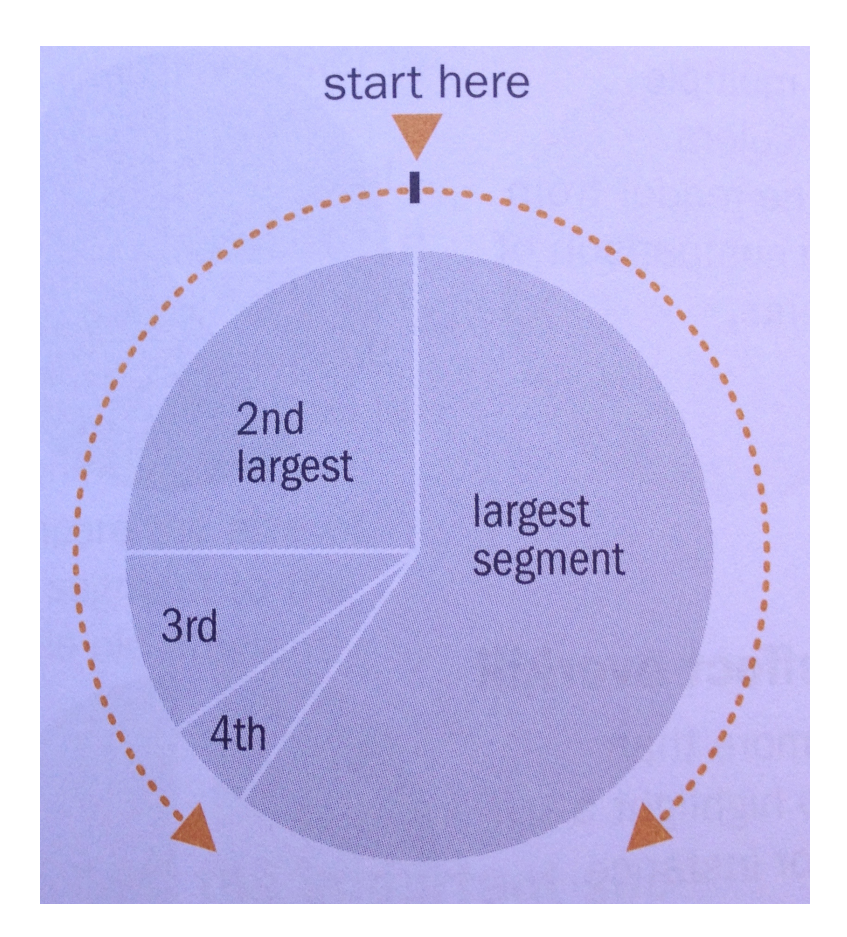

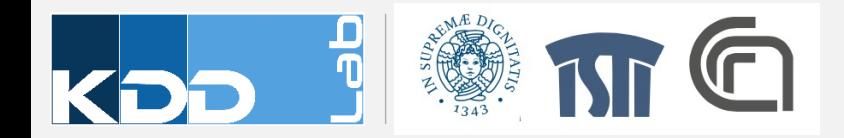

### Charting Examples

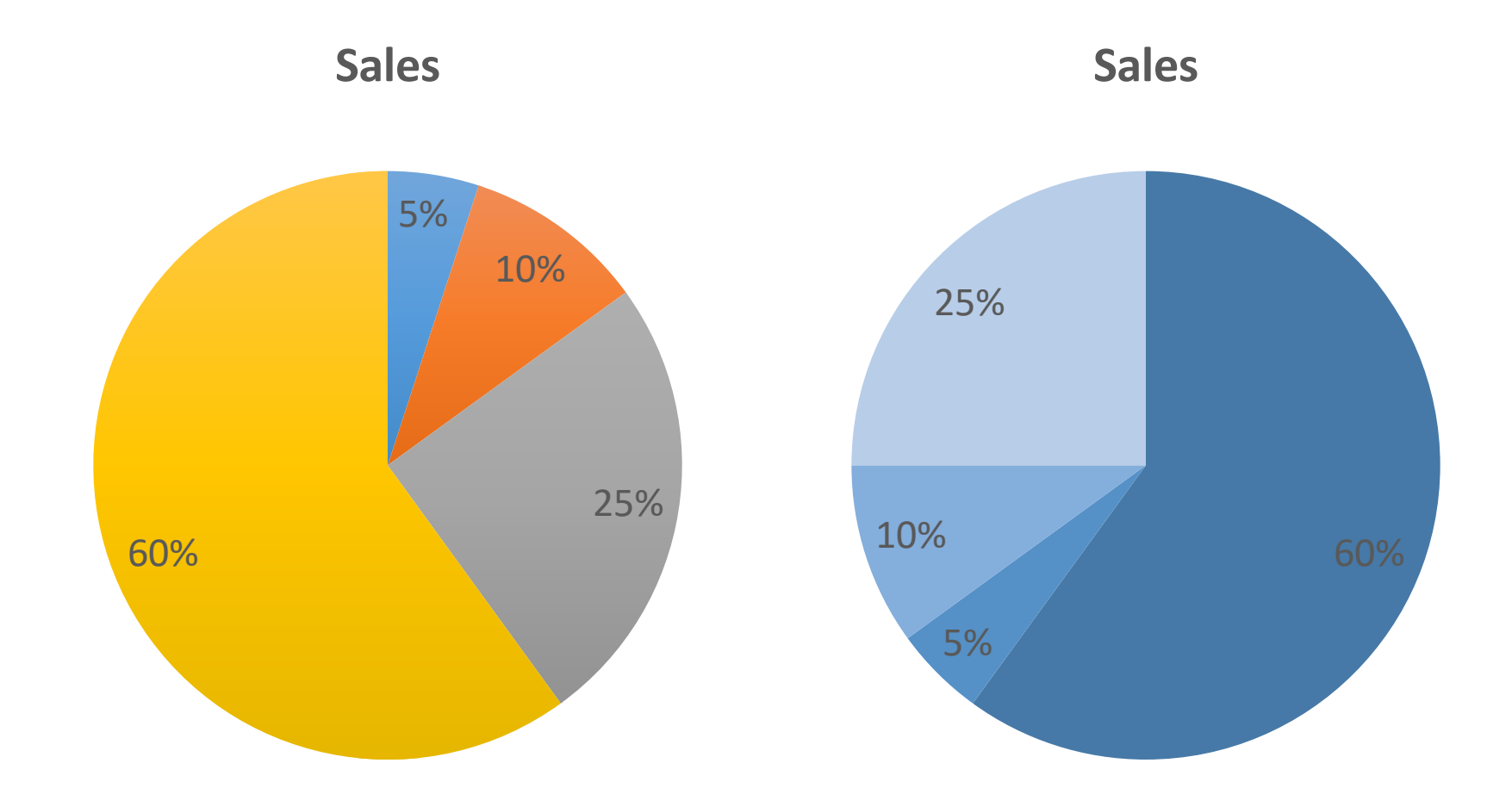

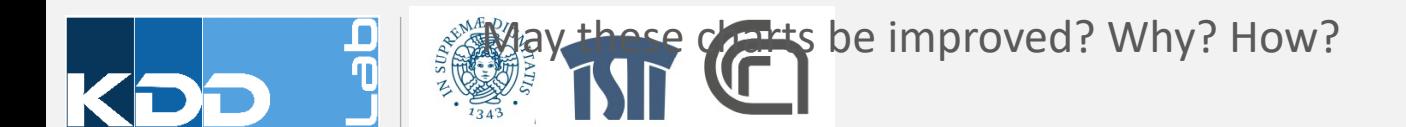

### Takeaway Messages

- Charts exploit position on scale VV
- Best practice to reduce biases and misinterpretation of charts

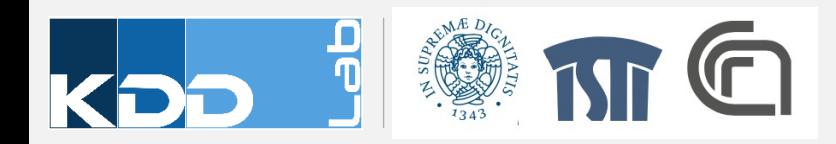

### **VISUALIZATION TAXONOMY**

# Information<br>Graphics

A Comprehensive<br>Illustrated Reference

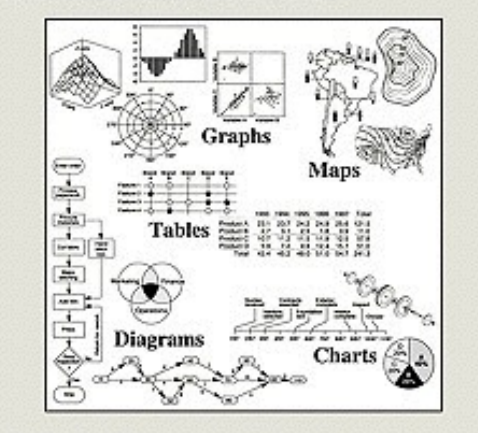

Visual Tools for Analyzing, Managing, and Communicating

Robert L. Harris

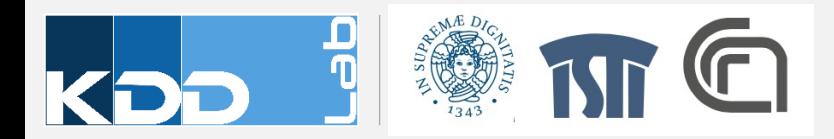

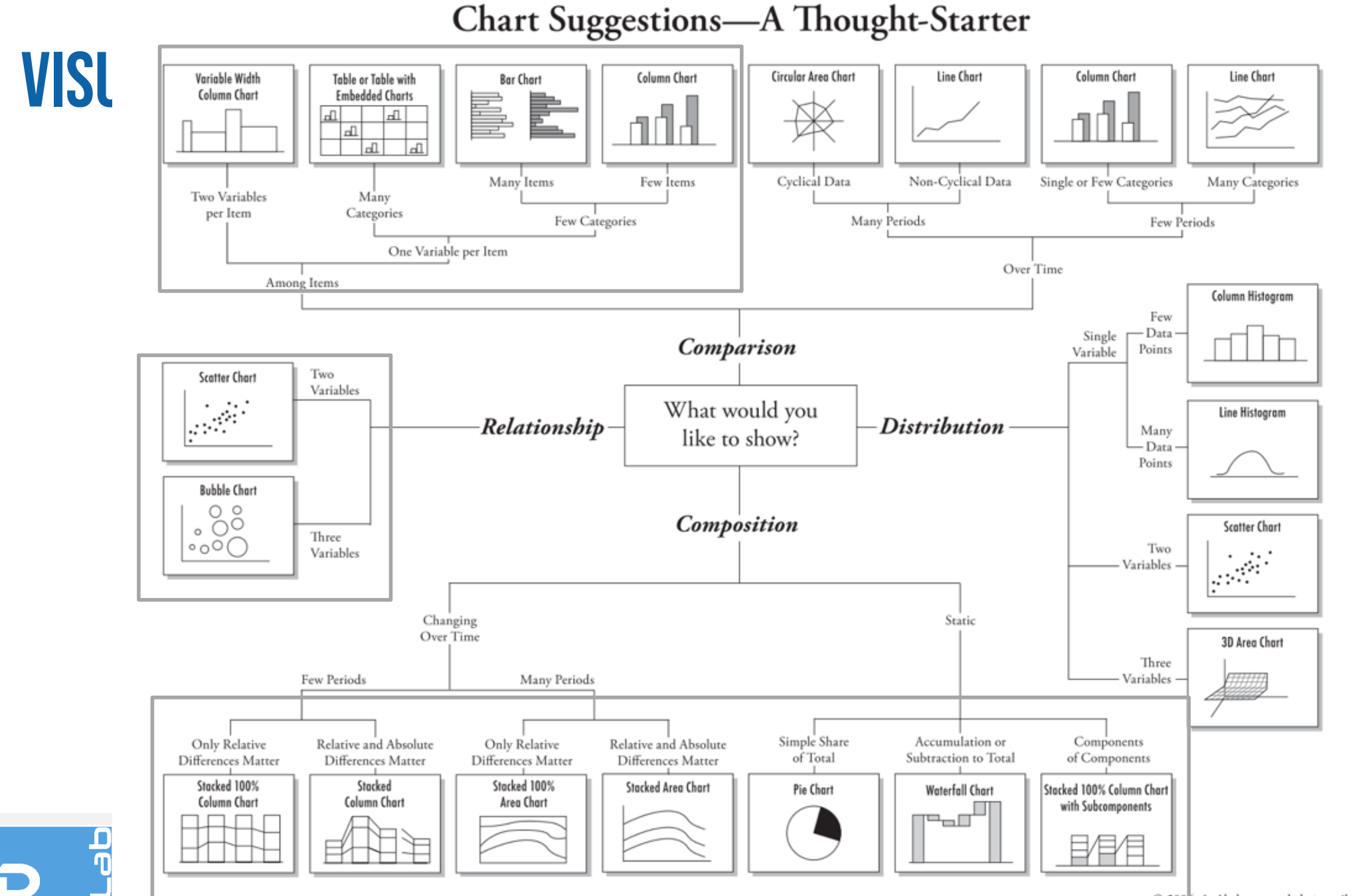

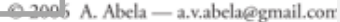

### **BARS VS. LINES**

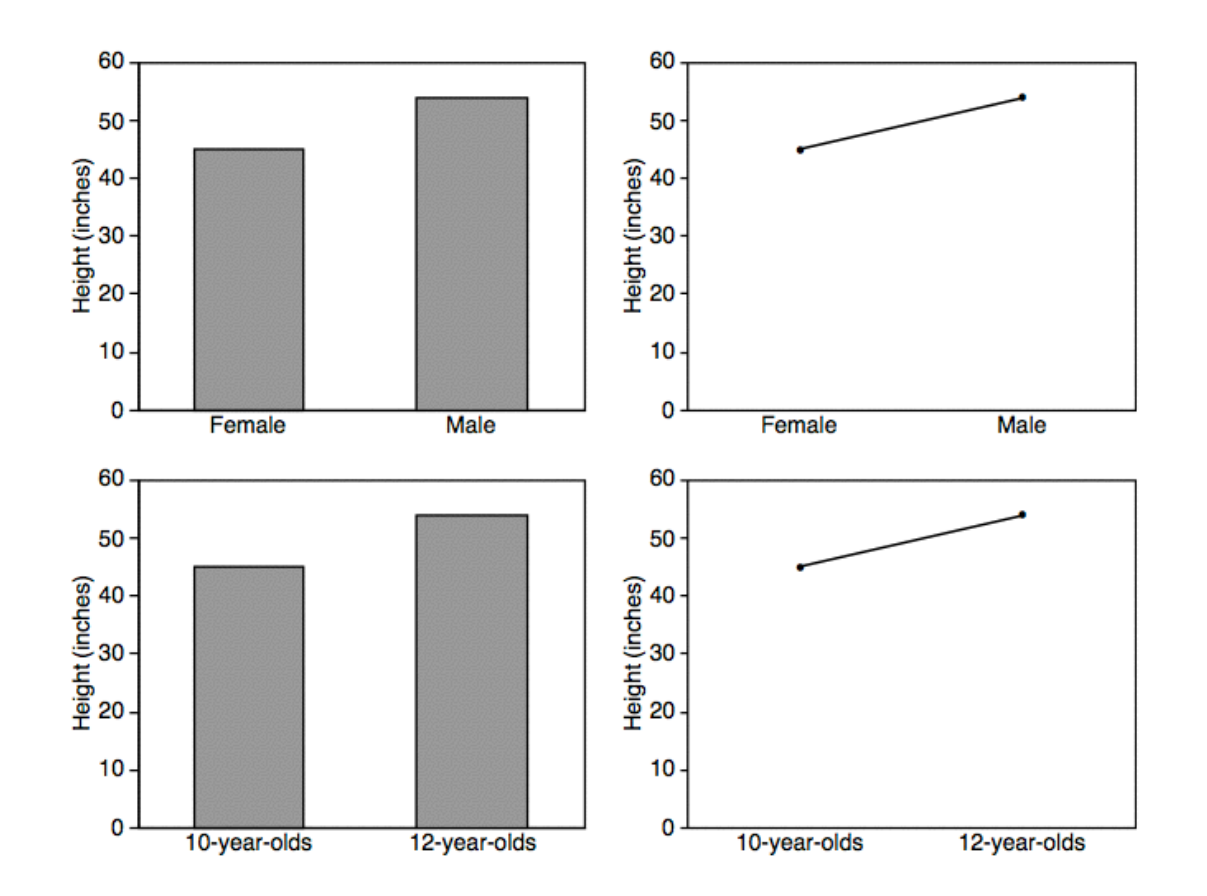

Line implies trends. Do not use for categorical data

Visual Analytics va602aa

Zacks 1999

### **TREND OVER TIME**

### **WILLIAM PLAYFAIR** 1759-1823

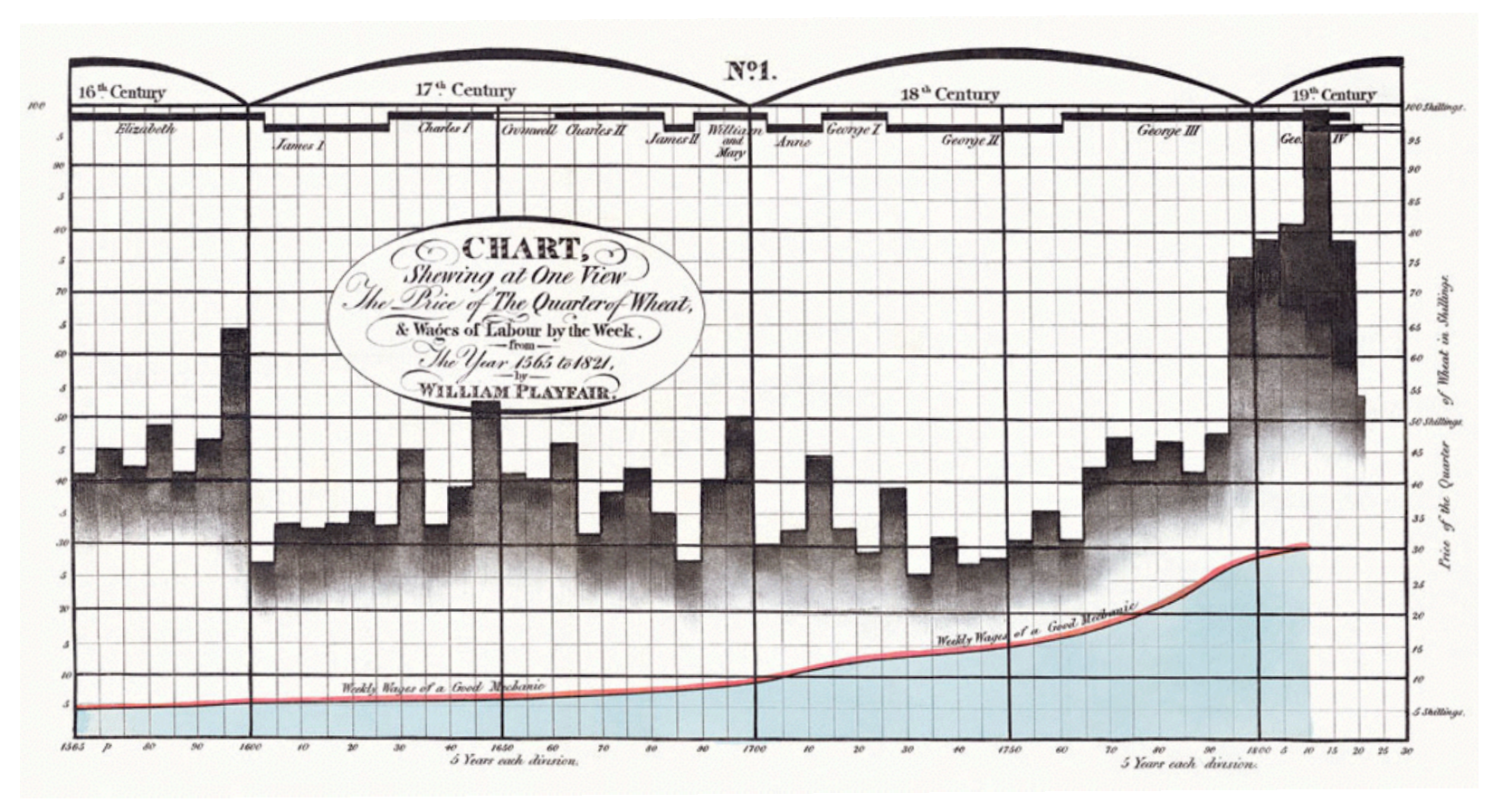

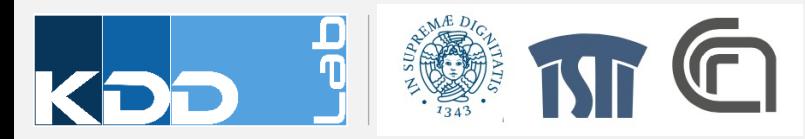

### **PATTERNS OVER TIME**

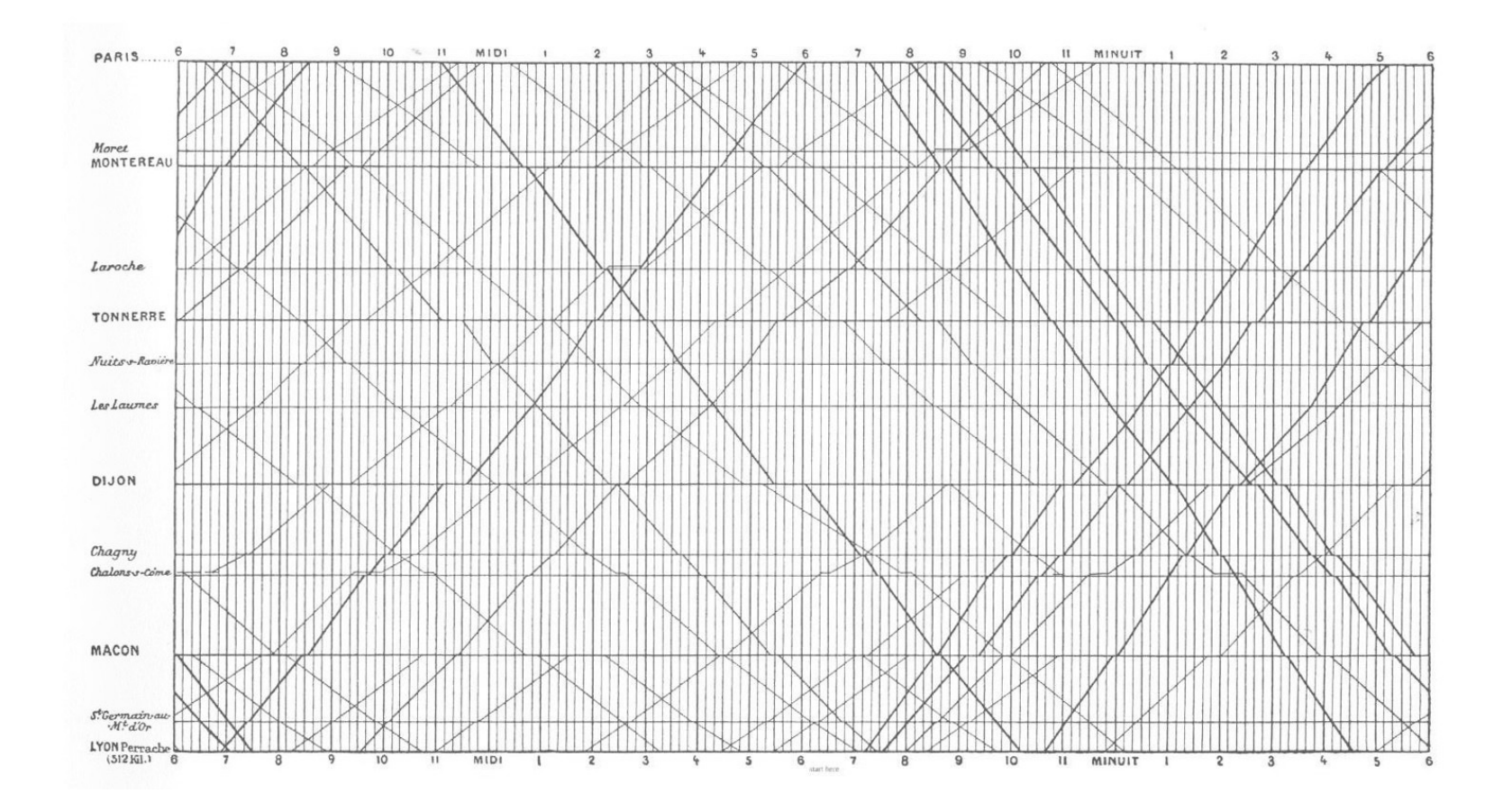

Marey's diagram, 1885

### **TREND OVER TIME**

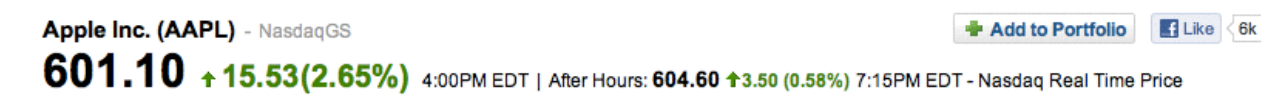

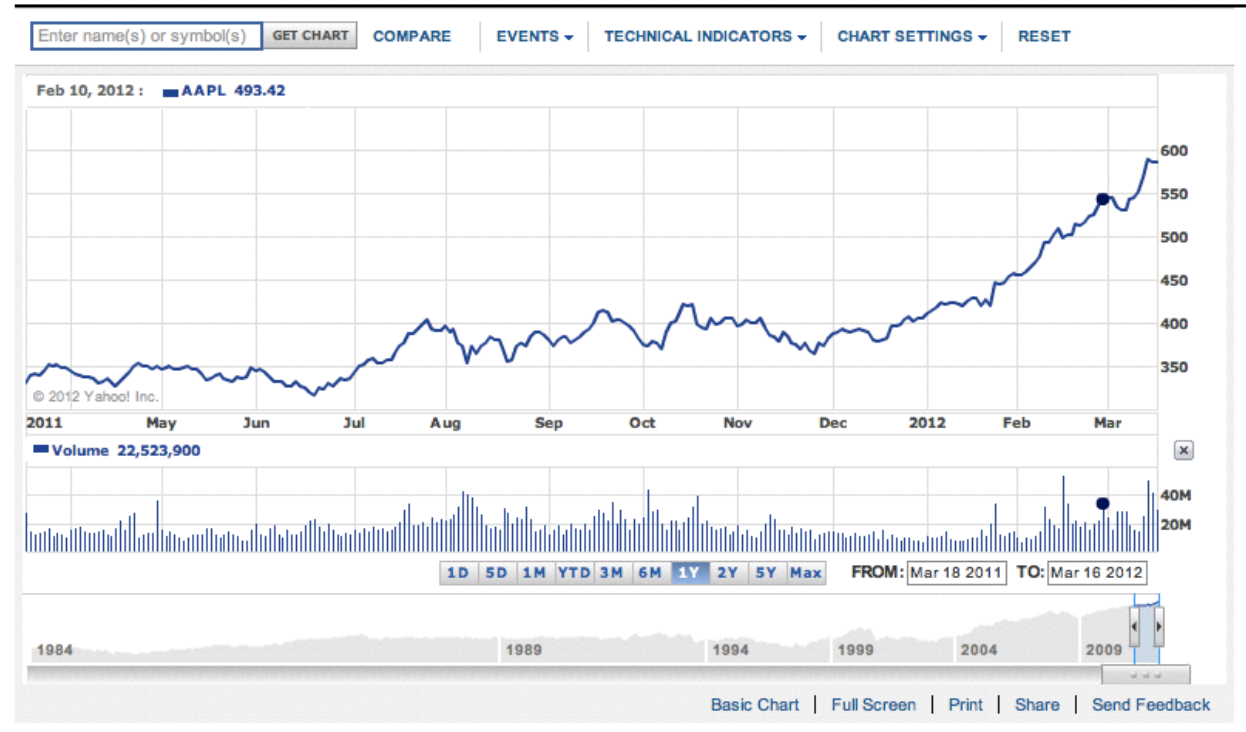

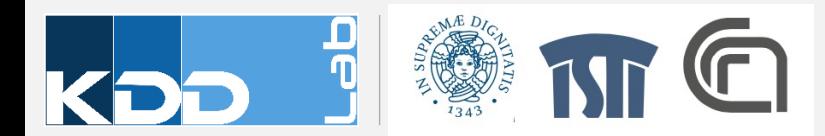

### **TREND OVER TIME**

Published: February 2, 2010

#### **Budget Forecasts, Compared With Reality**

Just two years ago, surpluses were predicted by 2012. How accurate have past White House budget forecasts been?

 $123456$  NEXT

#### **Latest forecast**

Today, with a better understanding of the severity of the economic downturn, the deficit situation is much more dire.

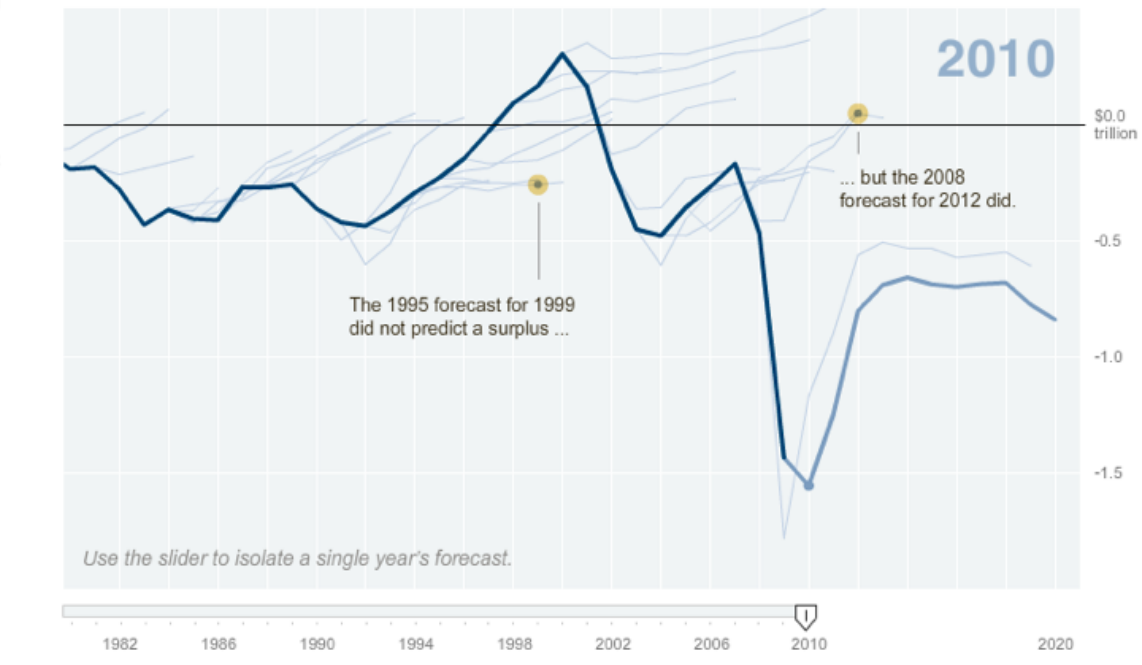

Make clear distinction between data and prediction

### **STREAMGRAPHS**

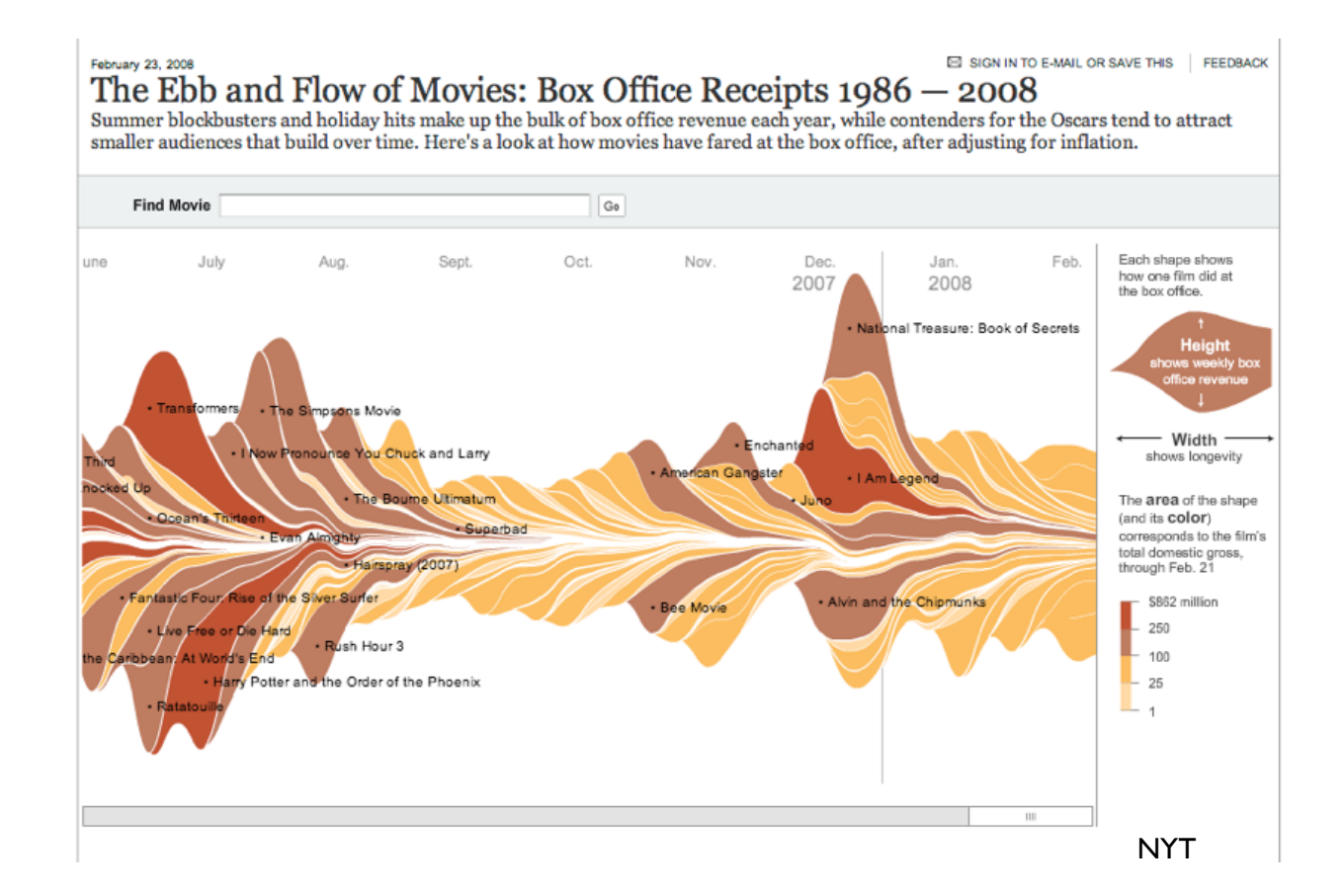

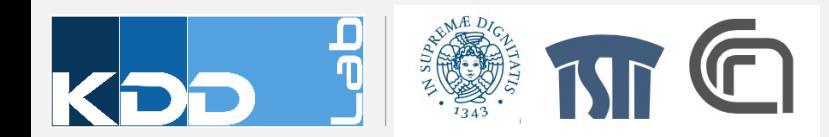

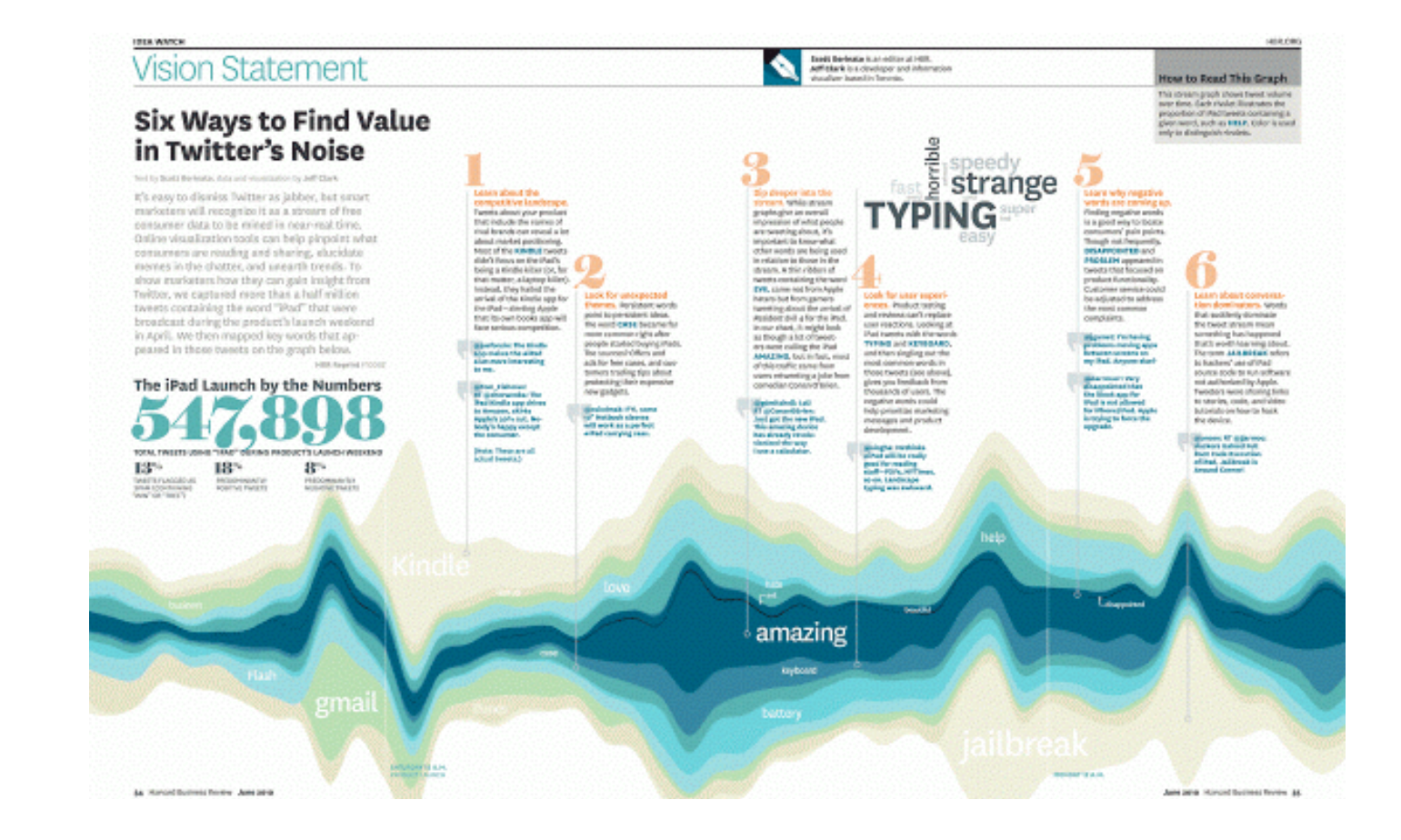

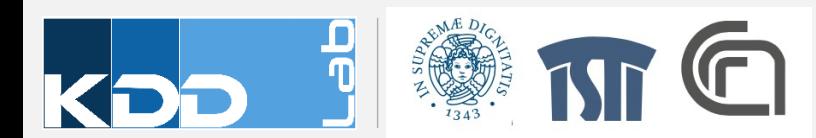

### **PIE VS BAR CHARTS**

### 65% of the market is controlled by companies B and C

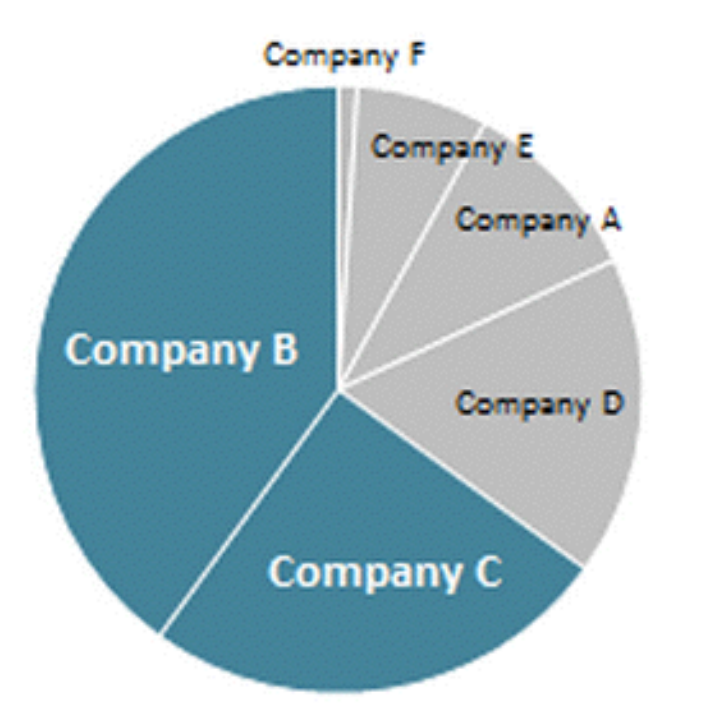

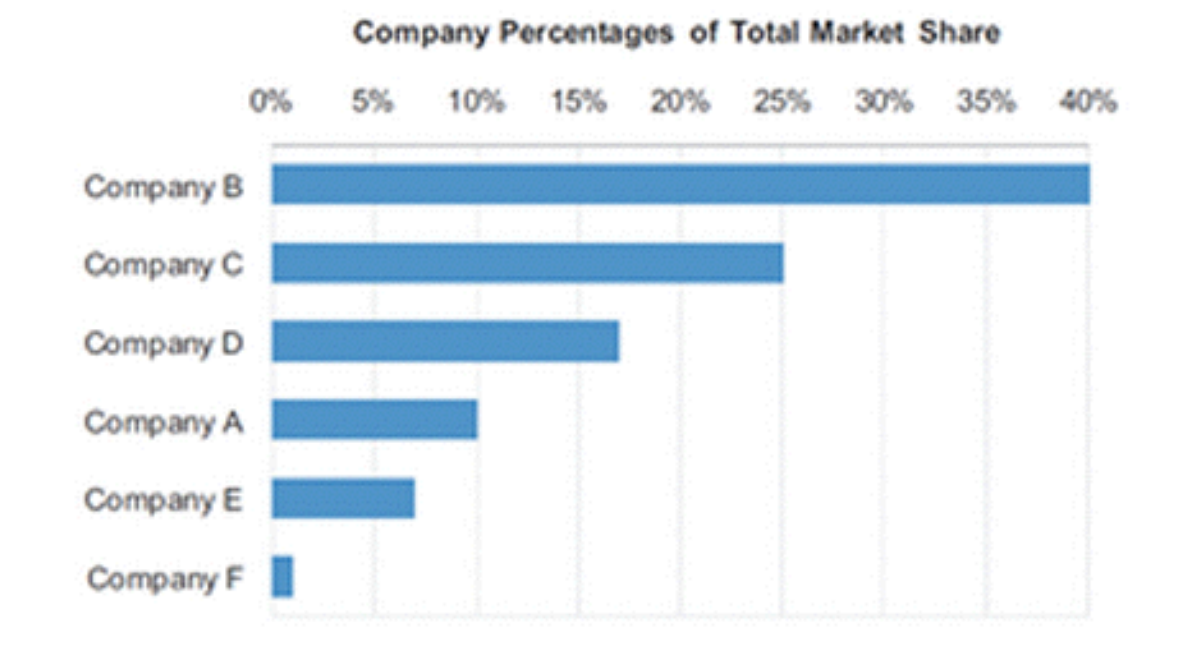

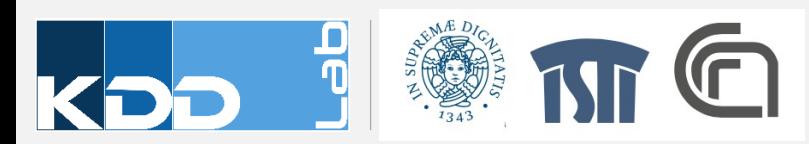

### PIES VS BAR CHARTS

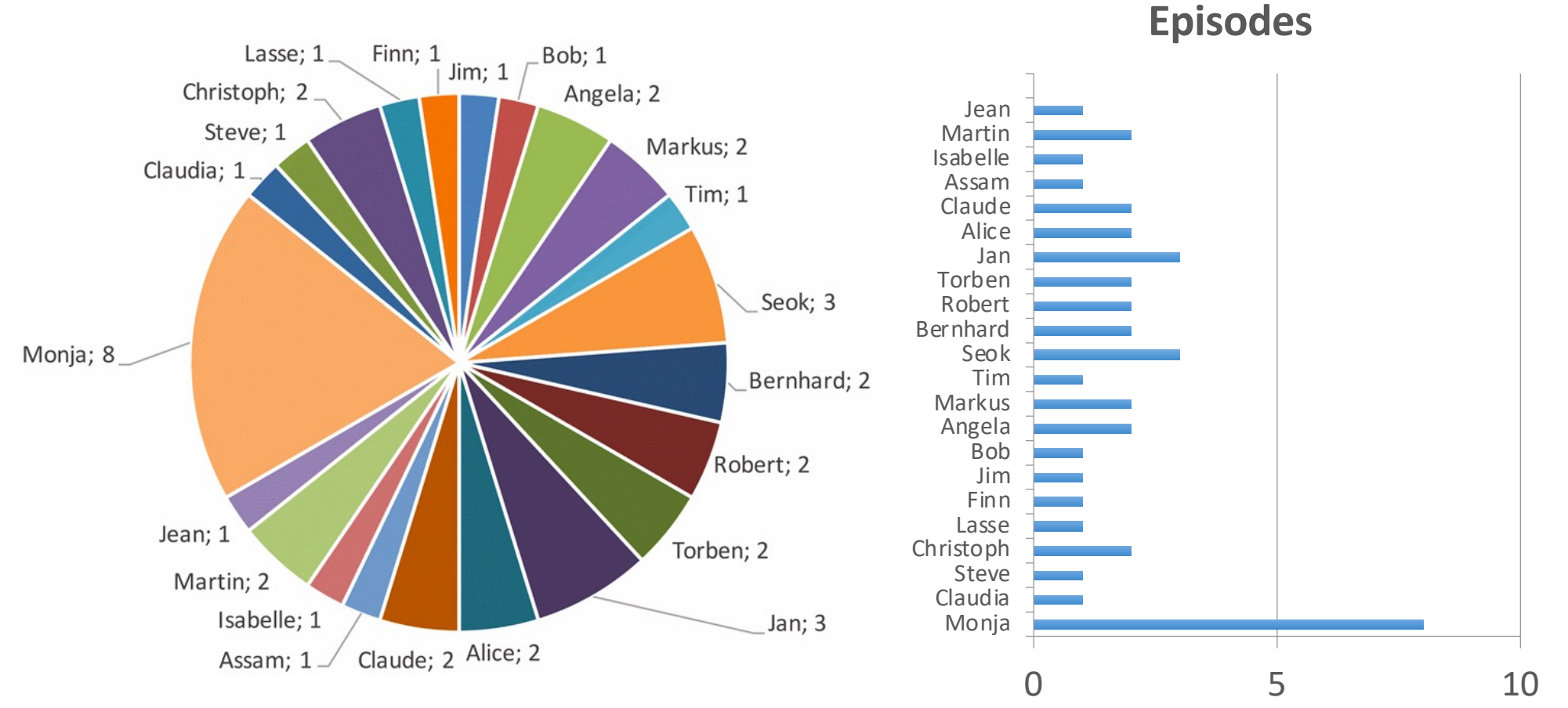

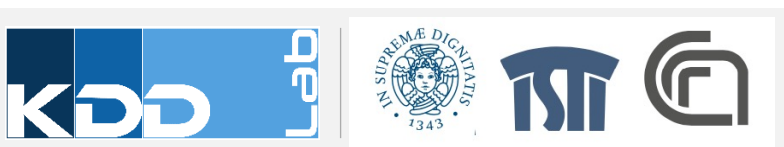

Furthermore, we present the distribution of attacks towards employees in detail in Fig. 10 right. The blue employees are secretaries, the green ones are administrators and the red ones are scientific employees. The number following the name is the number of times that person was attacked. All of the names are pseudonyms for real people. The person that suffered the most attacks is Monja a secretary with overall 8 attacks. In contrast, all other victims suffered between 1 and 3 attacks.

## PIES VS BAR CHARTS (IMPROVED)

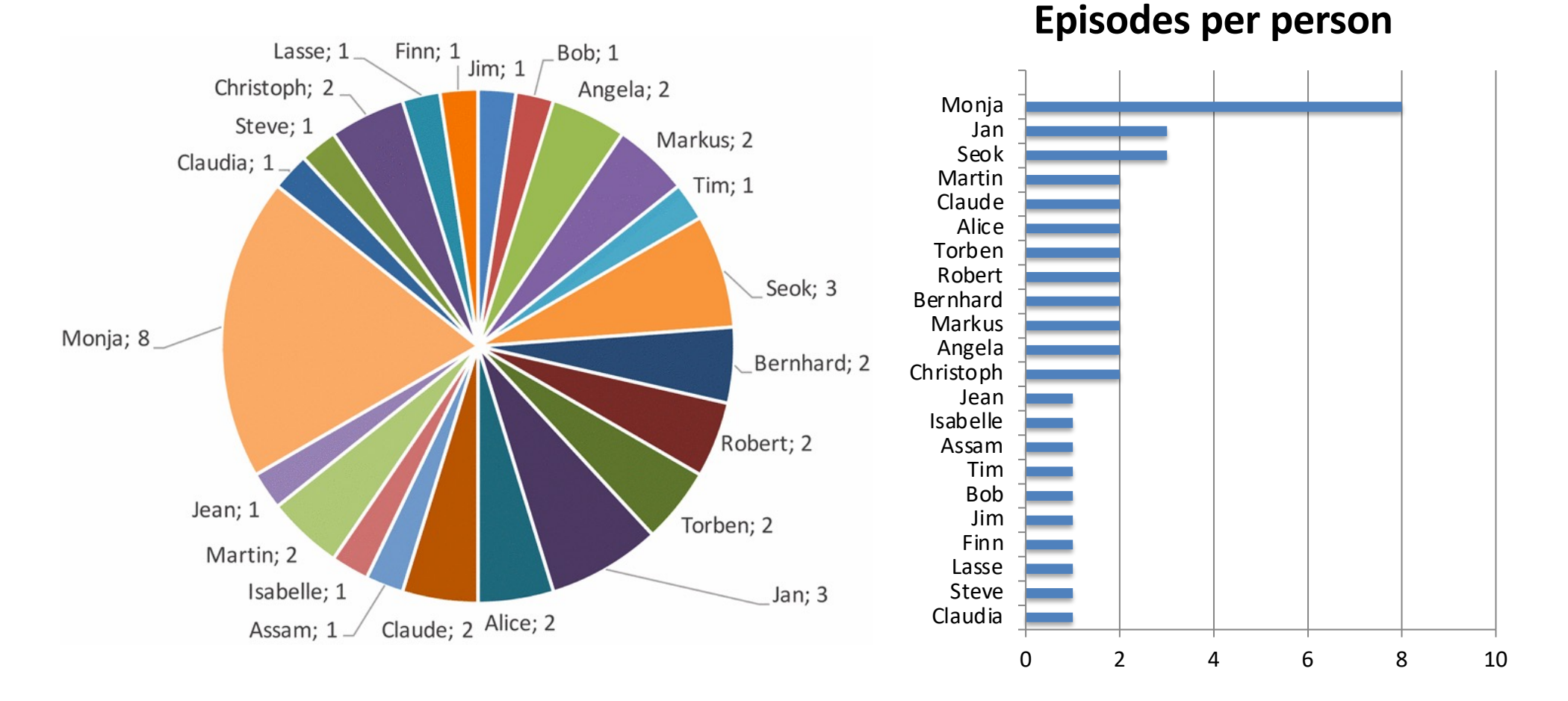

Furthermore, we present the distribution of attacks towards employees in detail in Fig. 10 right. The blue employees are secretaries, the green ones are administrators and the red ones are scientific employees. The number following the name is the number of times that person was attacked. All of the names are pseudonyms for real people. The person that suffered the most attacks is Monja a secretary with overall 8 attacks. In contrast, all other victims suffered between 1 and 3 attacks.

## PIES VS BAR CHARTS (IMPROVED)

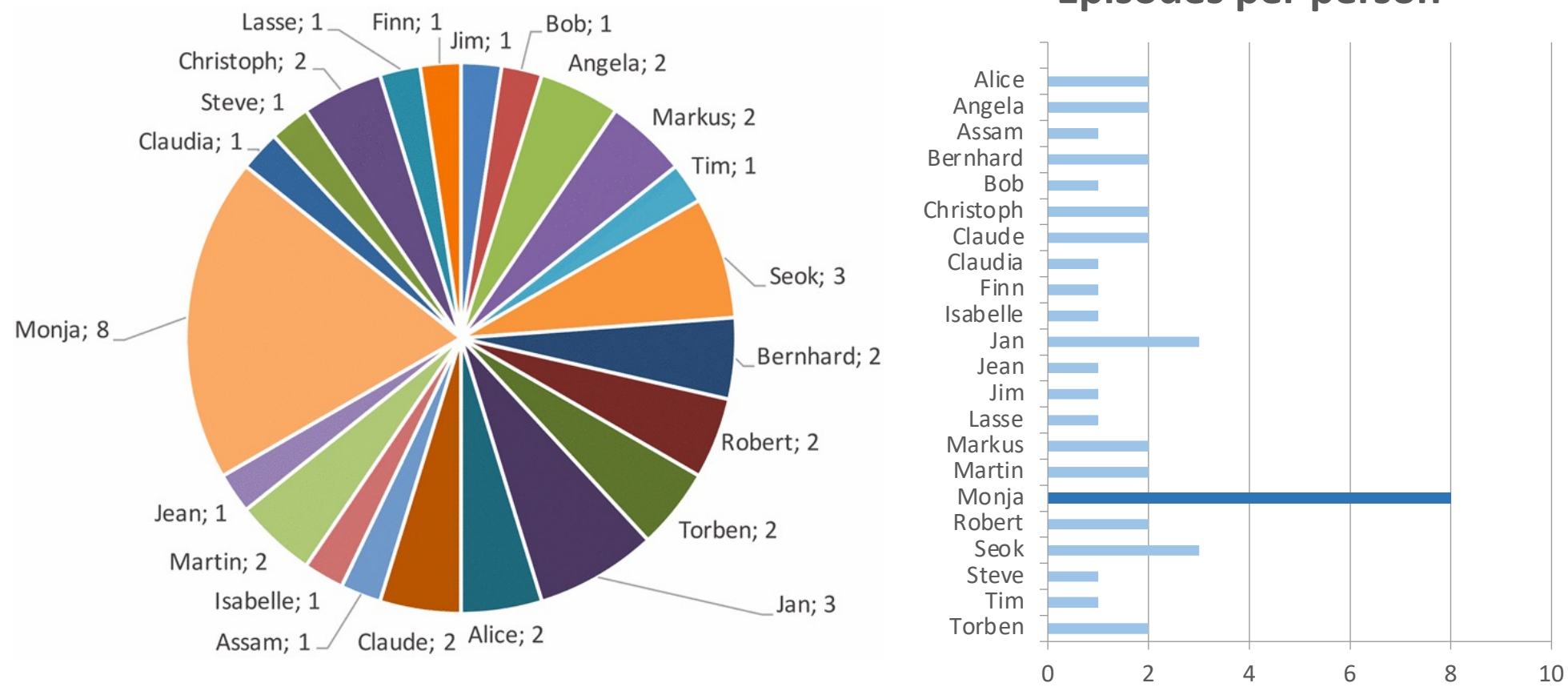

**Episodes per person**

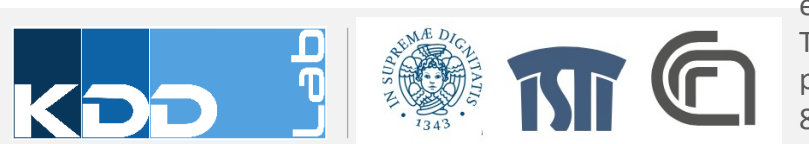

Furthermore, we present the distribution of attacks towards employees in detail in Fig. 10 right. The blue employees are secretaries, the green ones are administrators and the red ones are scientific employees. The number following the name is the number of times that person was attacked. All of the names are pseudonyms for real people. The person that suffered the most attacks is Monja a secretary with overall 8 attacks. In contrast, all other victims suffered between 1 and 3 attacks.

### **SHOWING CHANGES** NGES **Changes** ANGES COMMERCIAL CONTROL

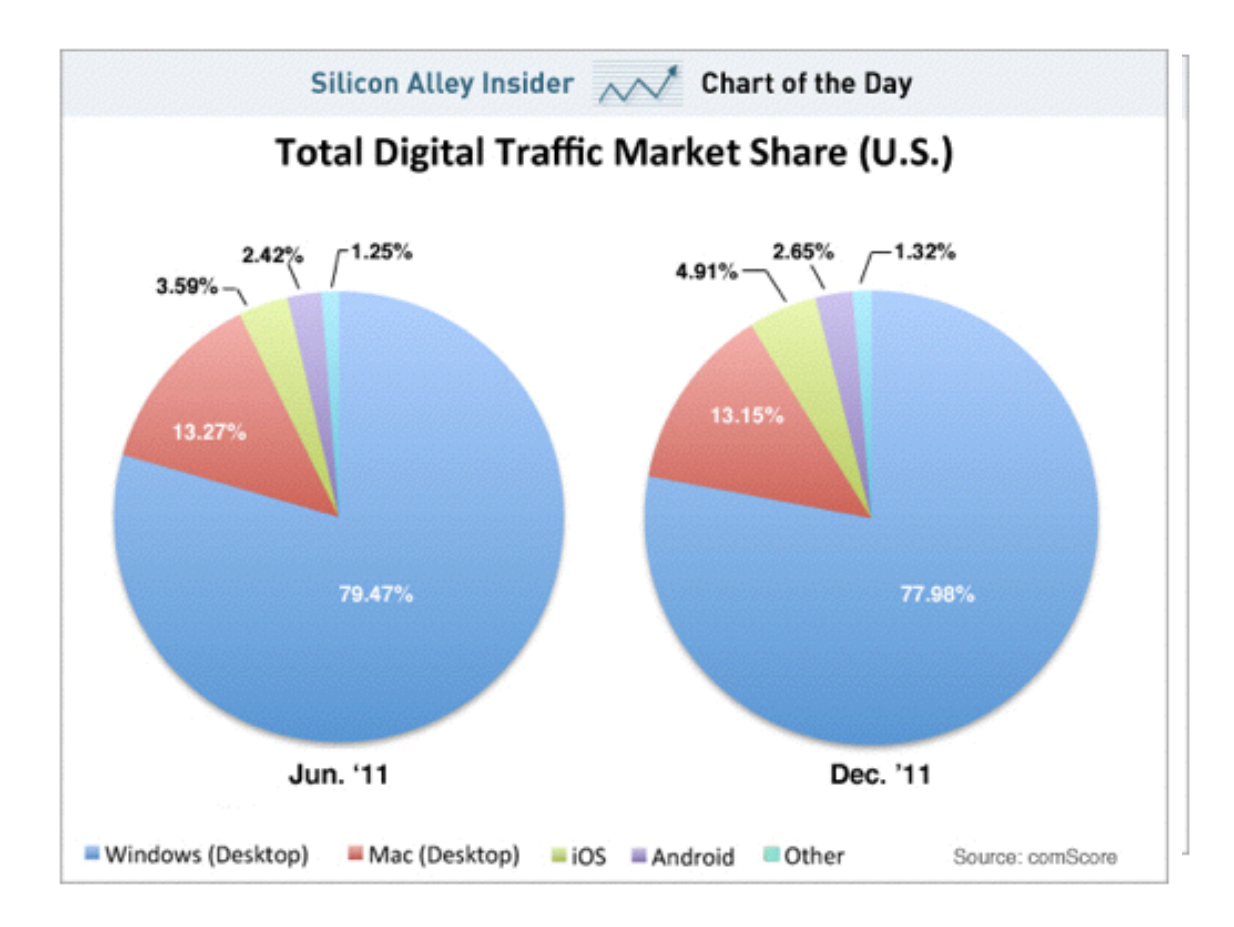

#### Market Share Change (Jun-Dec 2011)

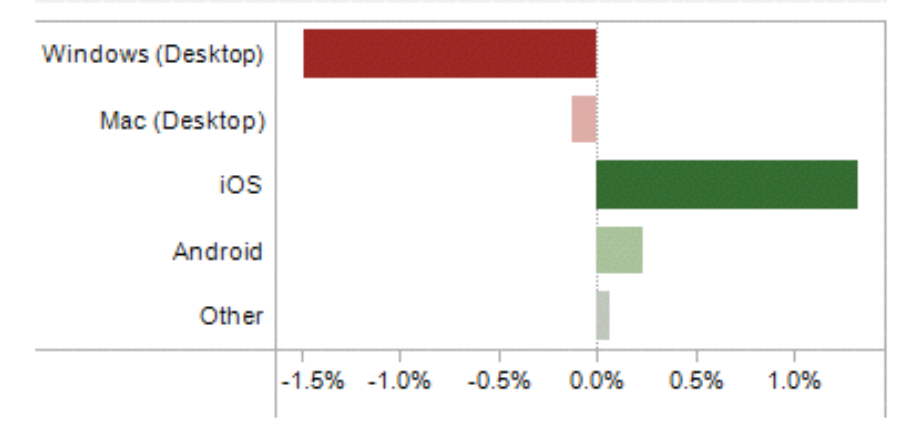

#### **Market Share**

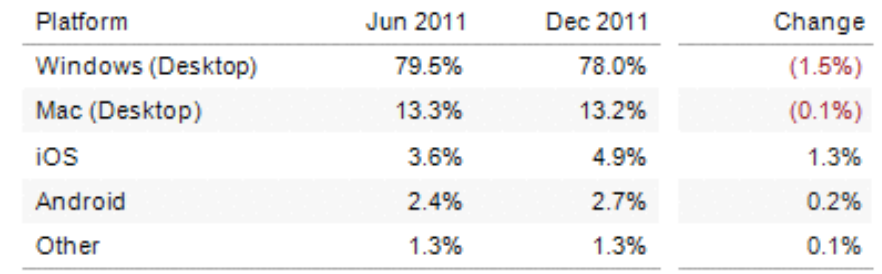

# **SHOWING CHANGES** Show and the change of the change of the change of the change of the change of the change of the change of the<br>Showing Change of the change of the change of the change of the change of the change of the change of the chang

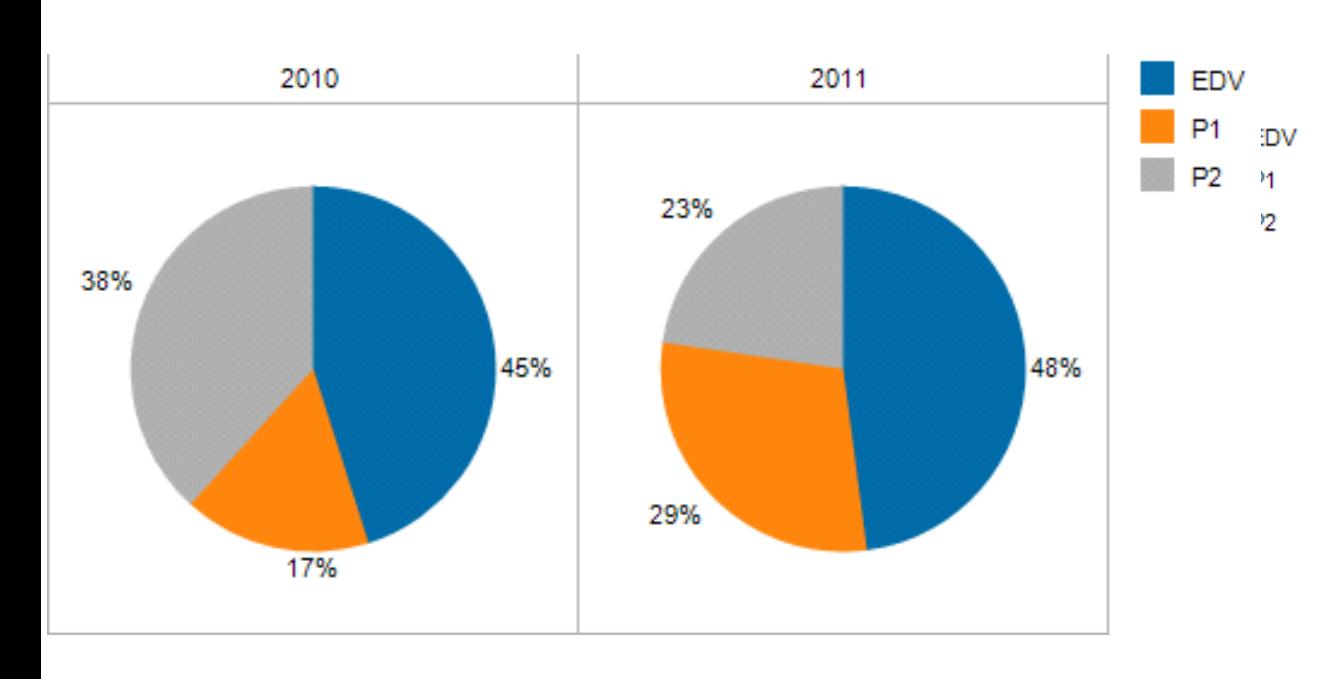

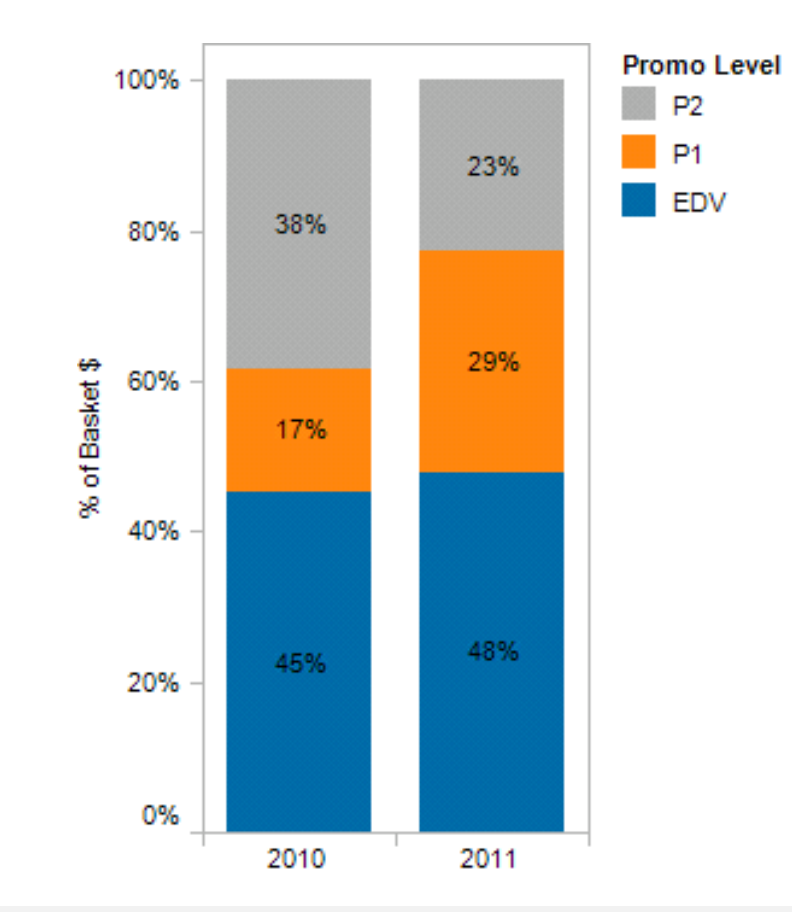

### **DENSITY PLOT**

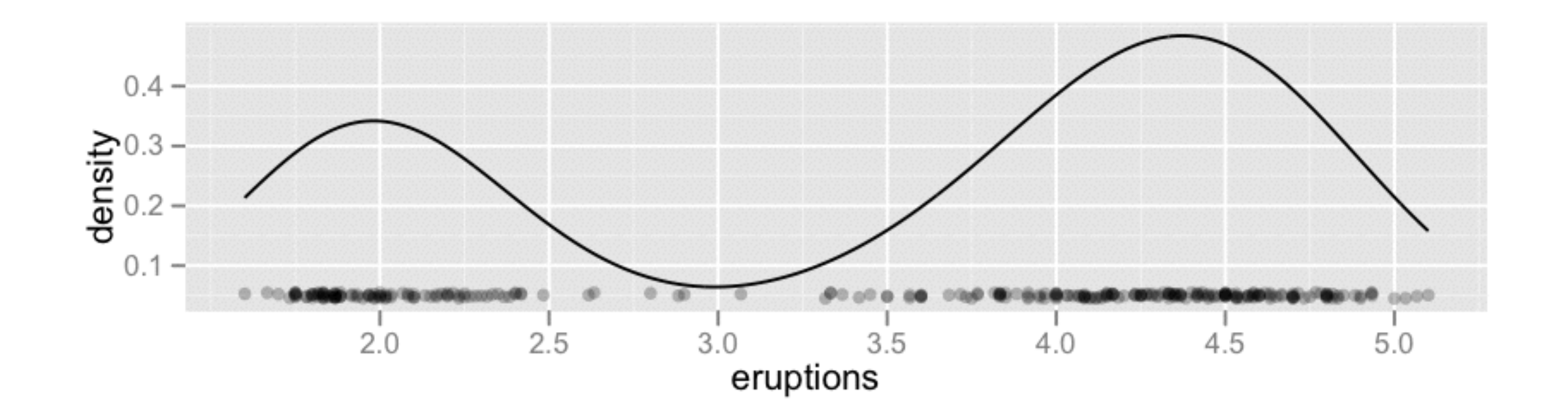

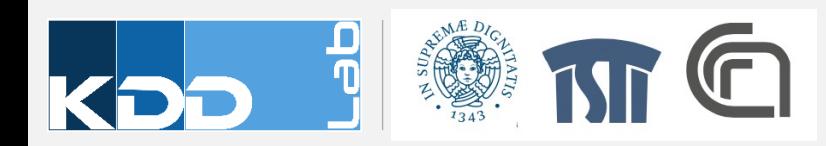

# **2D DENSITY PLOTS**

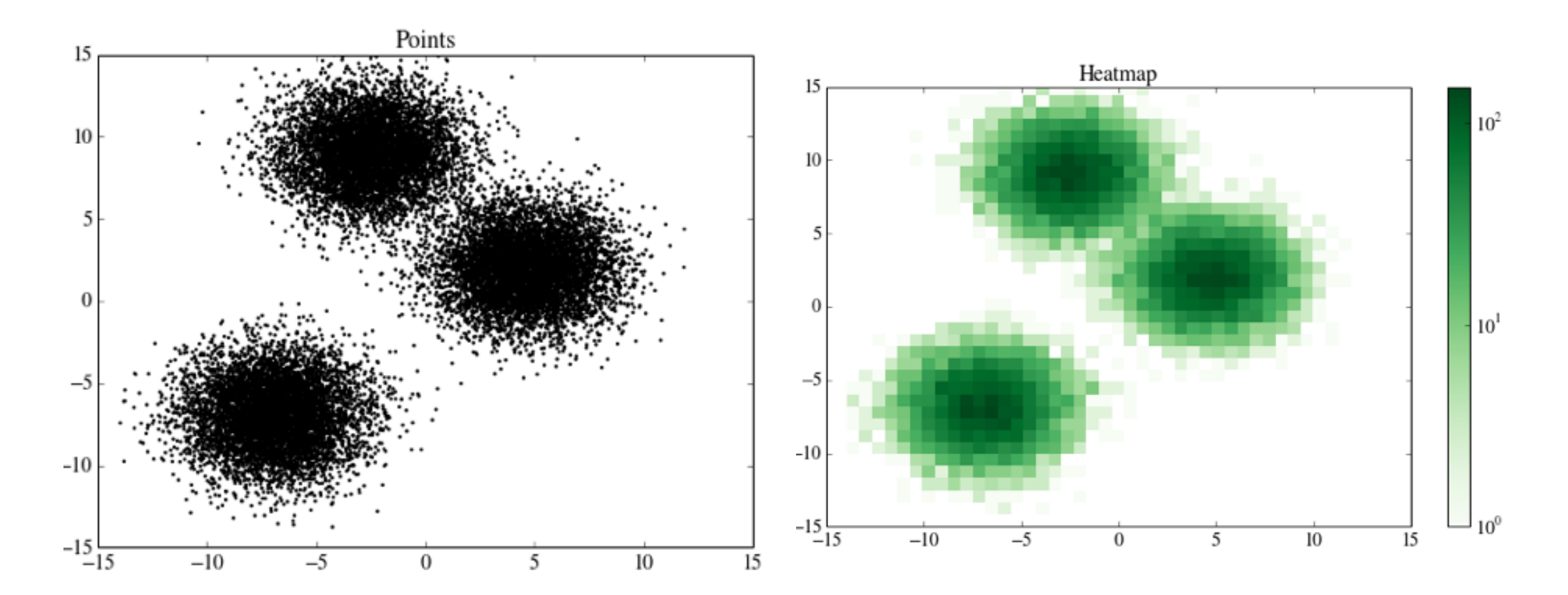

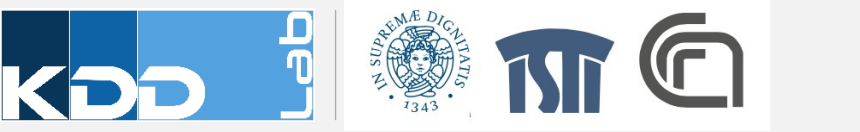

## **BOX PLOTS**

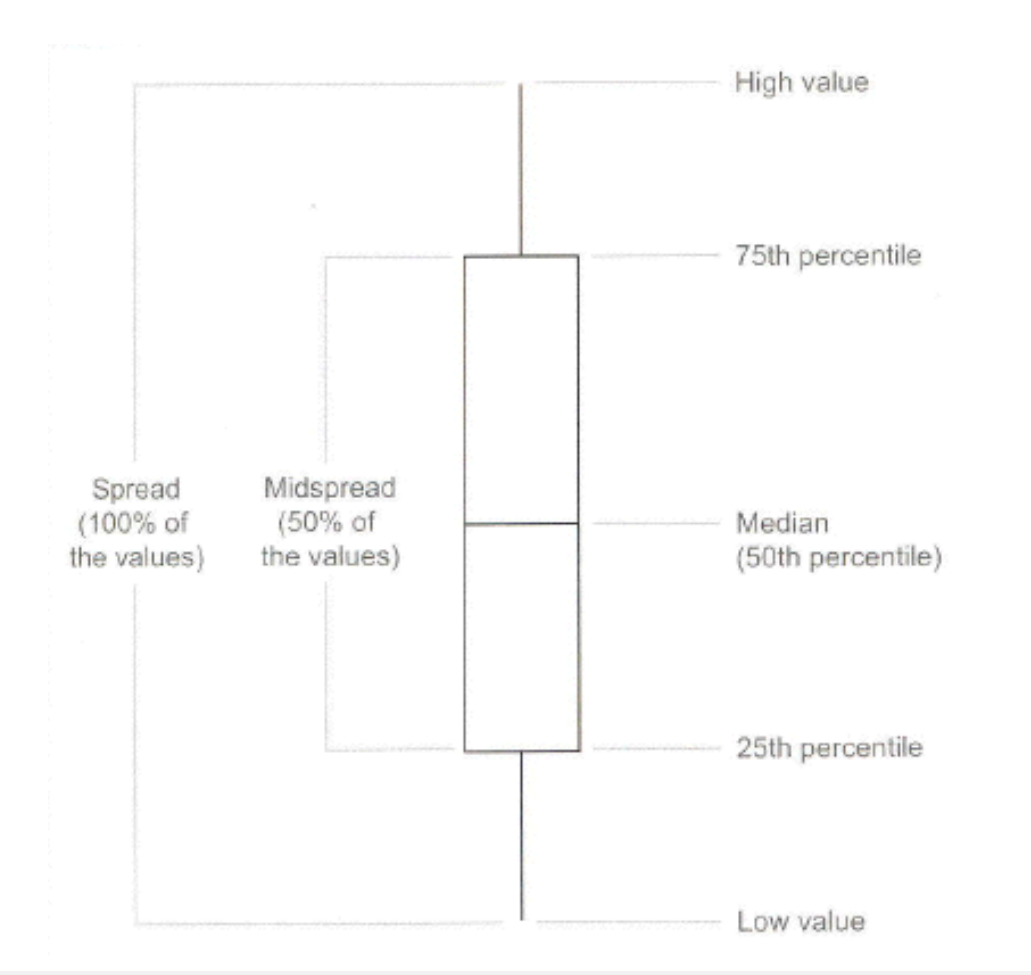

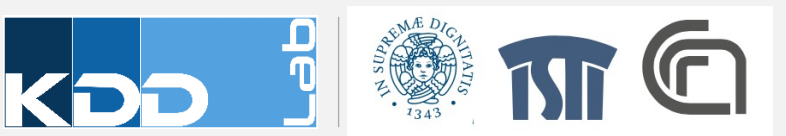

### **SCATTERPLOT**

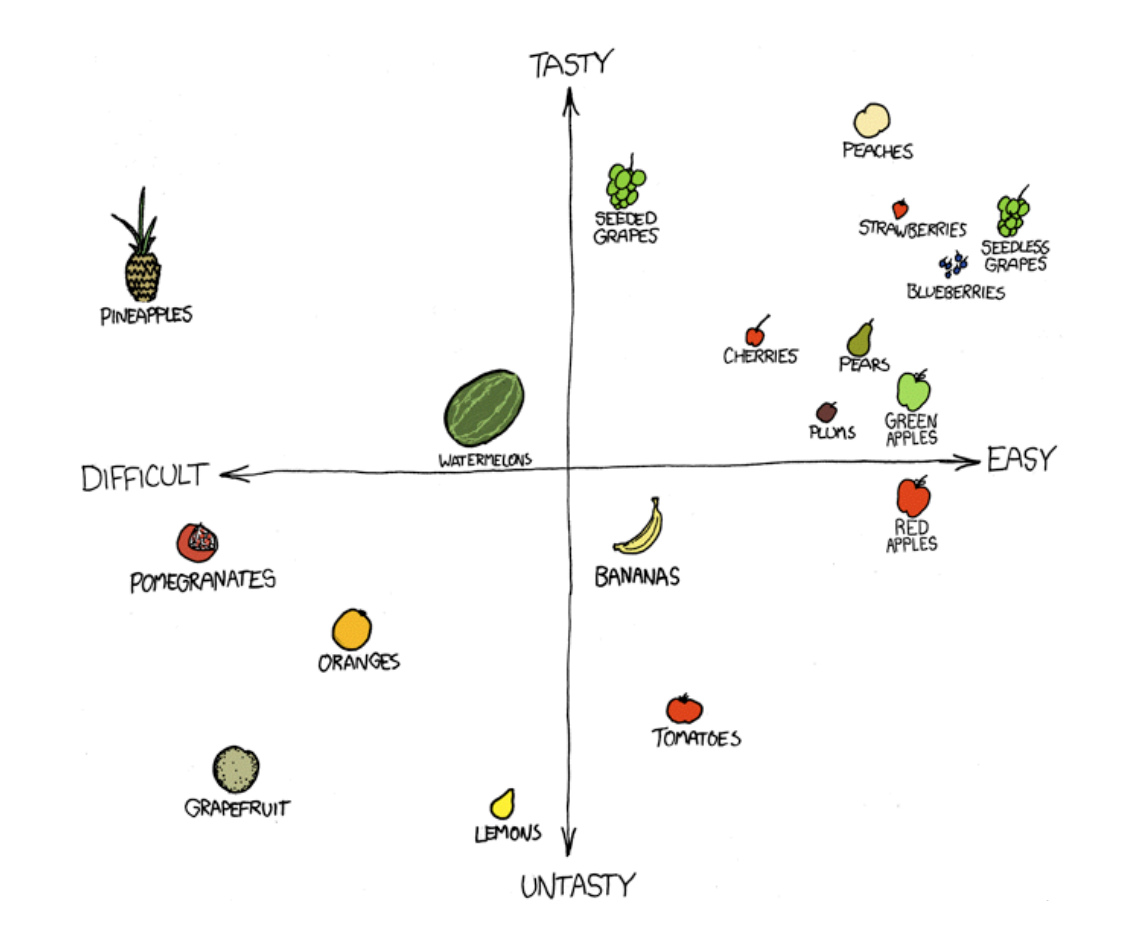

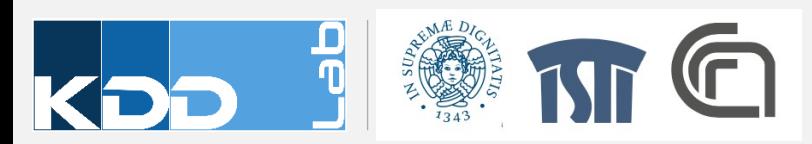

### CLUTTERING, OVERPLOTTING

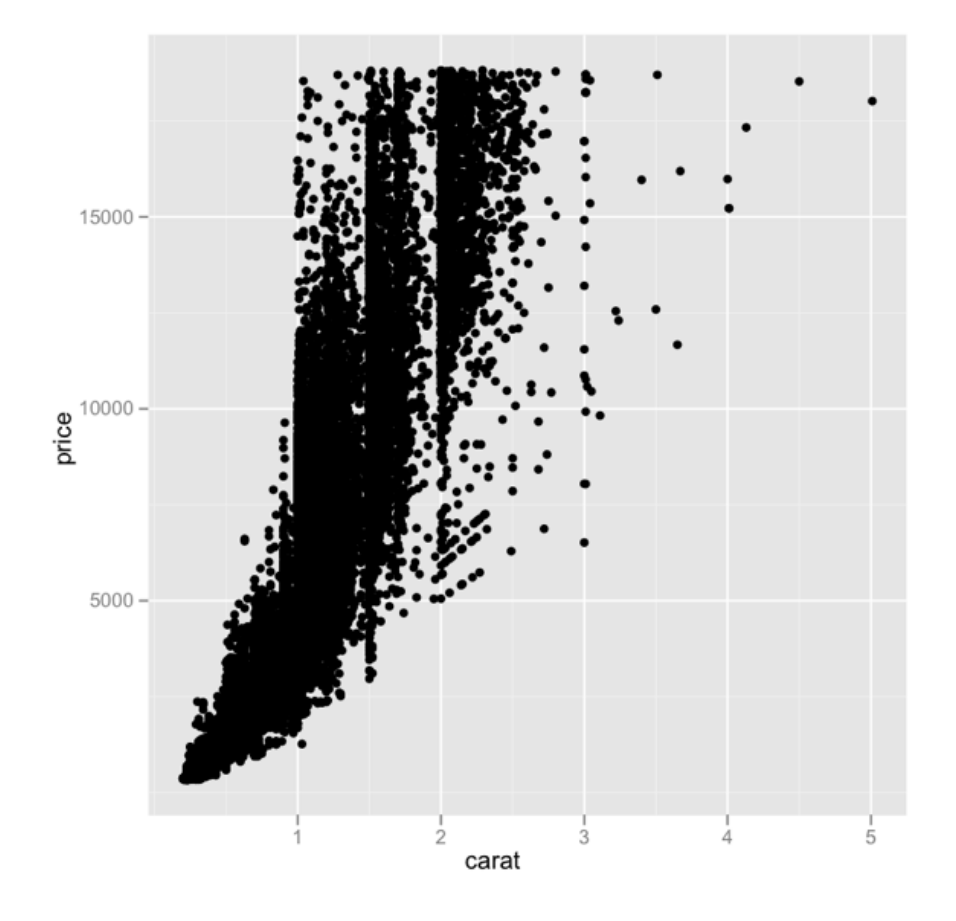

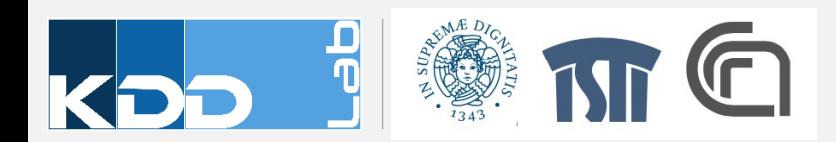

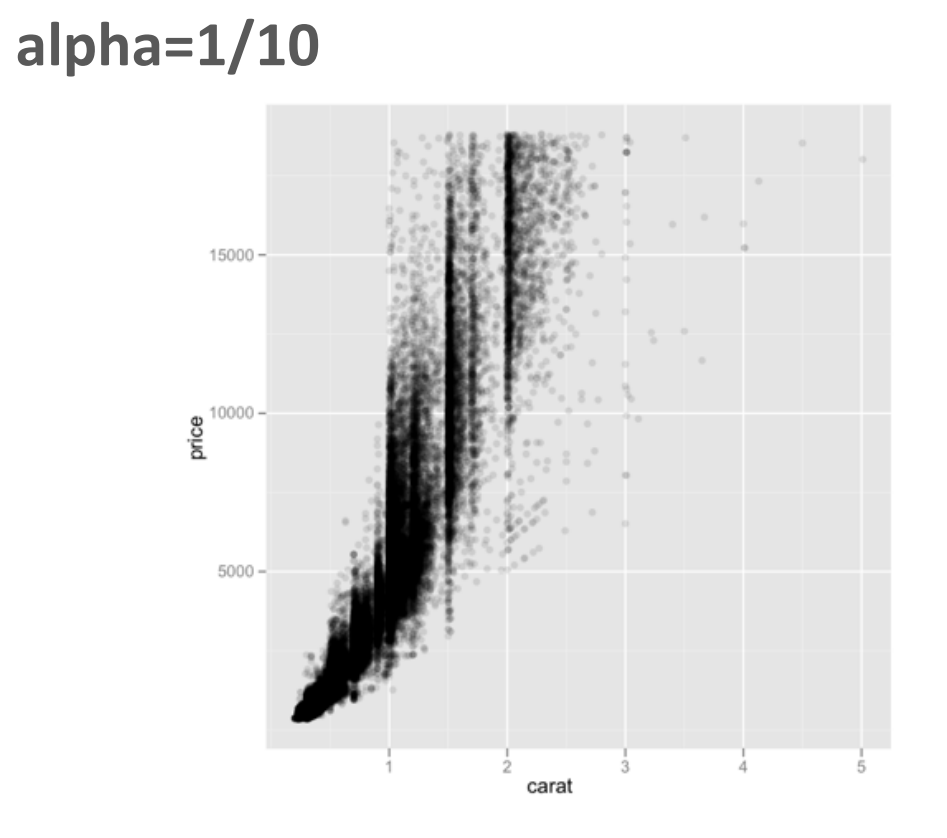

### **alpha=1/100**

alpha = 1/10 alpha = 1/100

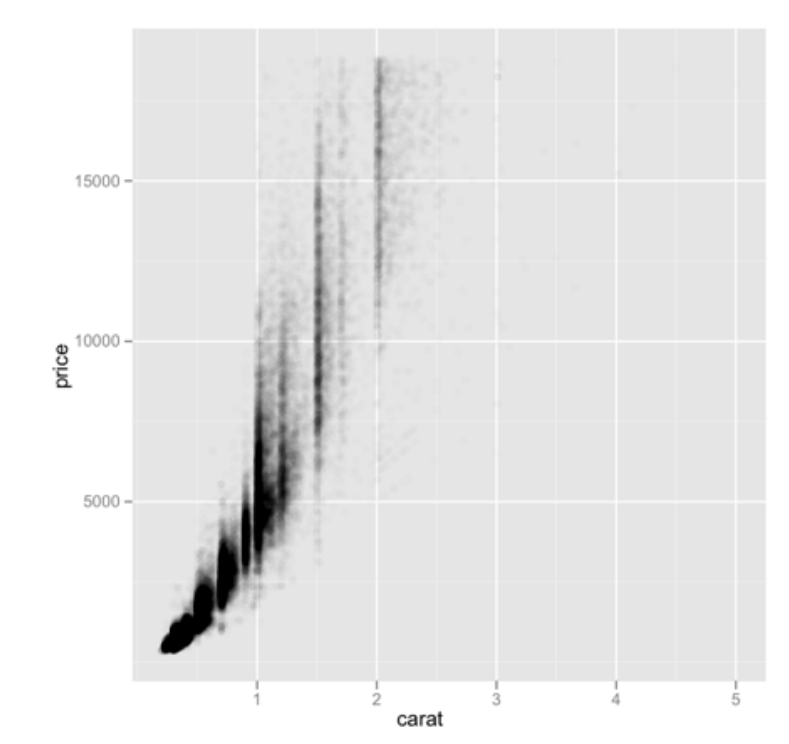

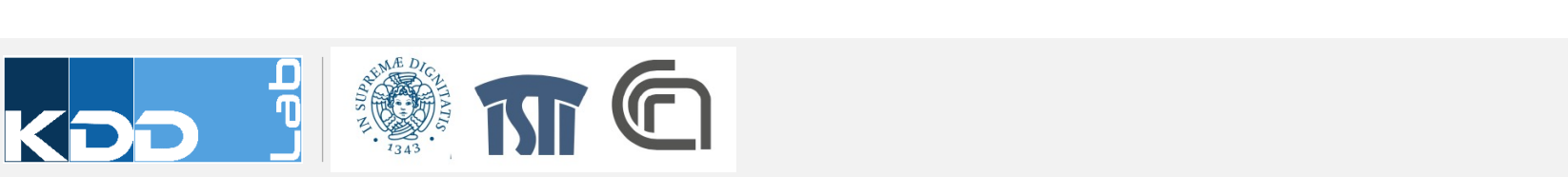

# A FEW EXAMPLES AND CASE STUDIES

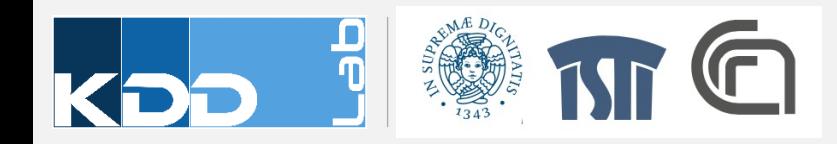

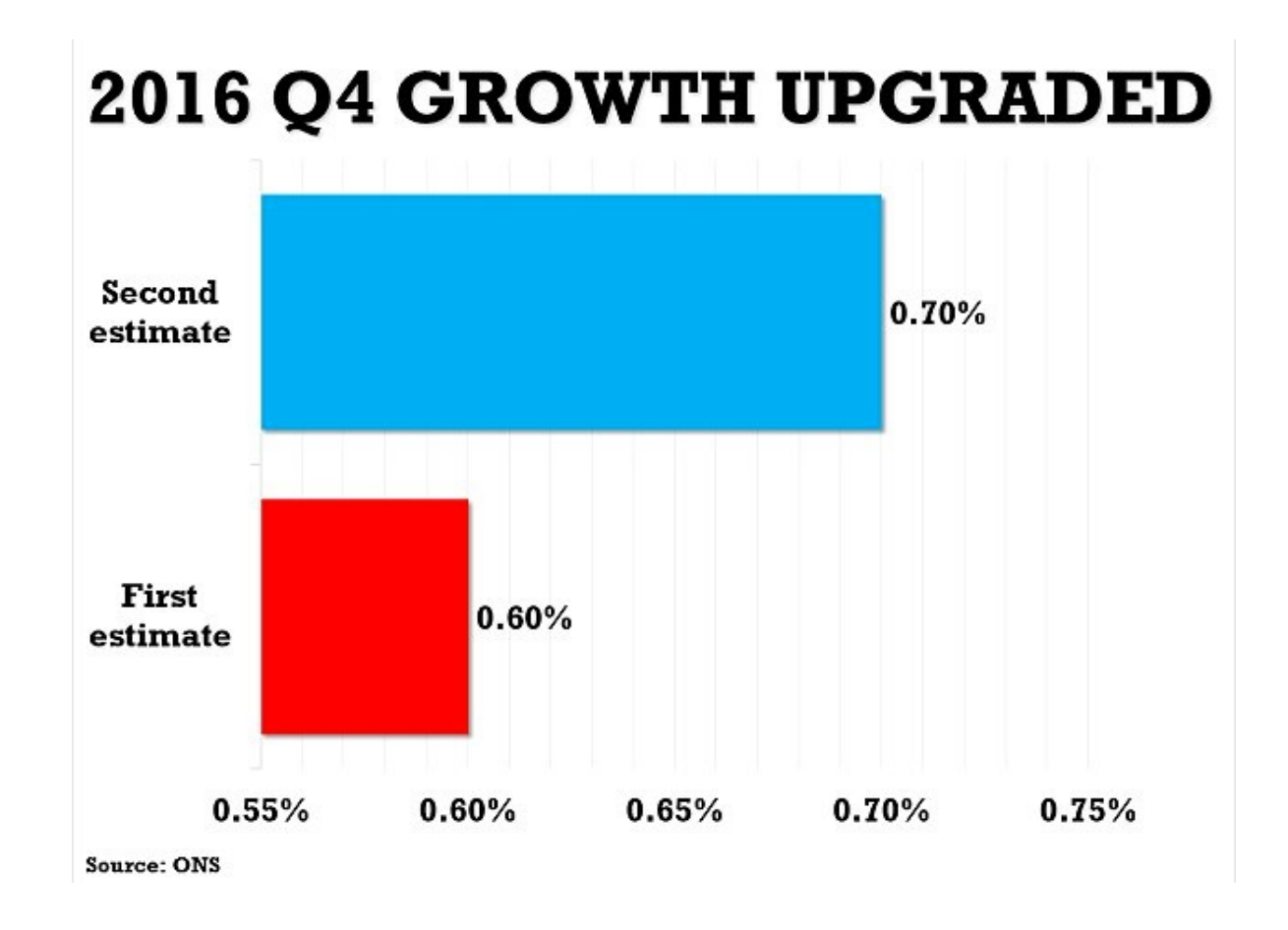

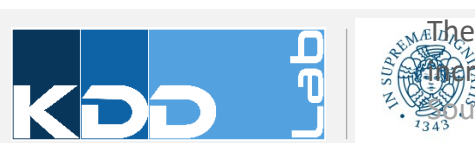

<sub>AME</sub>Lbe Office for National Statistics (ONS) said gross domestic product (GDP) expanded by 0.7 per cent in the fourth quarter - an per cent calculated on the watchdog's first look at the economy .co.uk/news/article-4248690/Economy-grew-0-7-final-three-months-2016.html

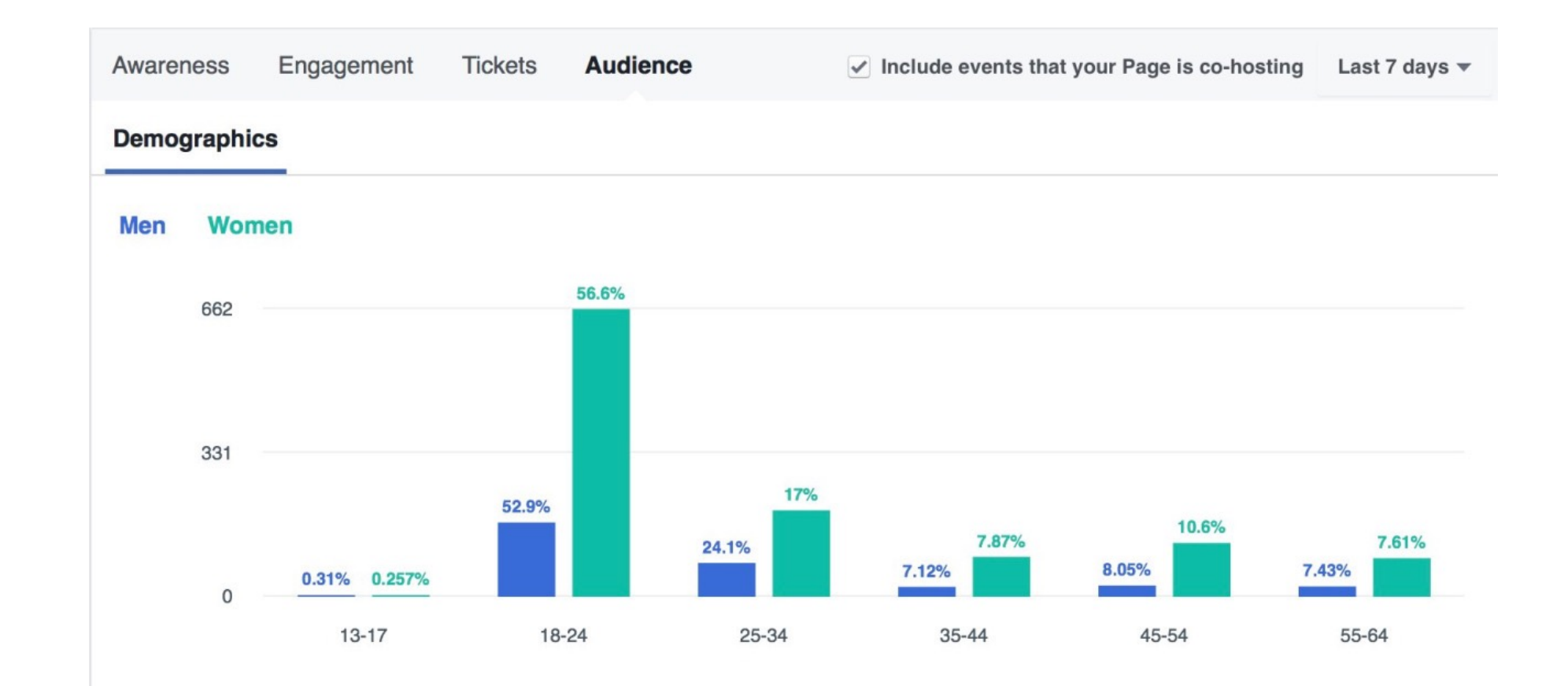

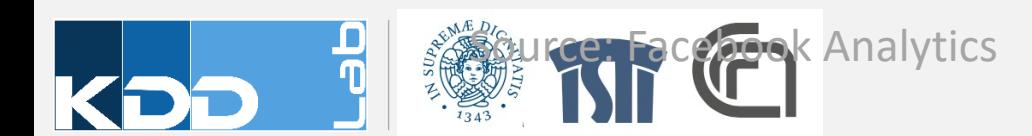

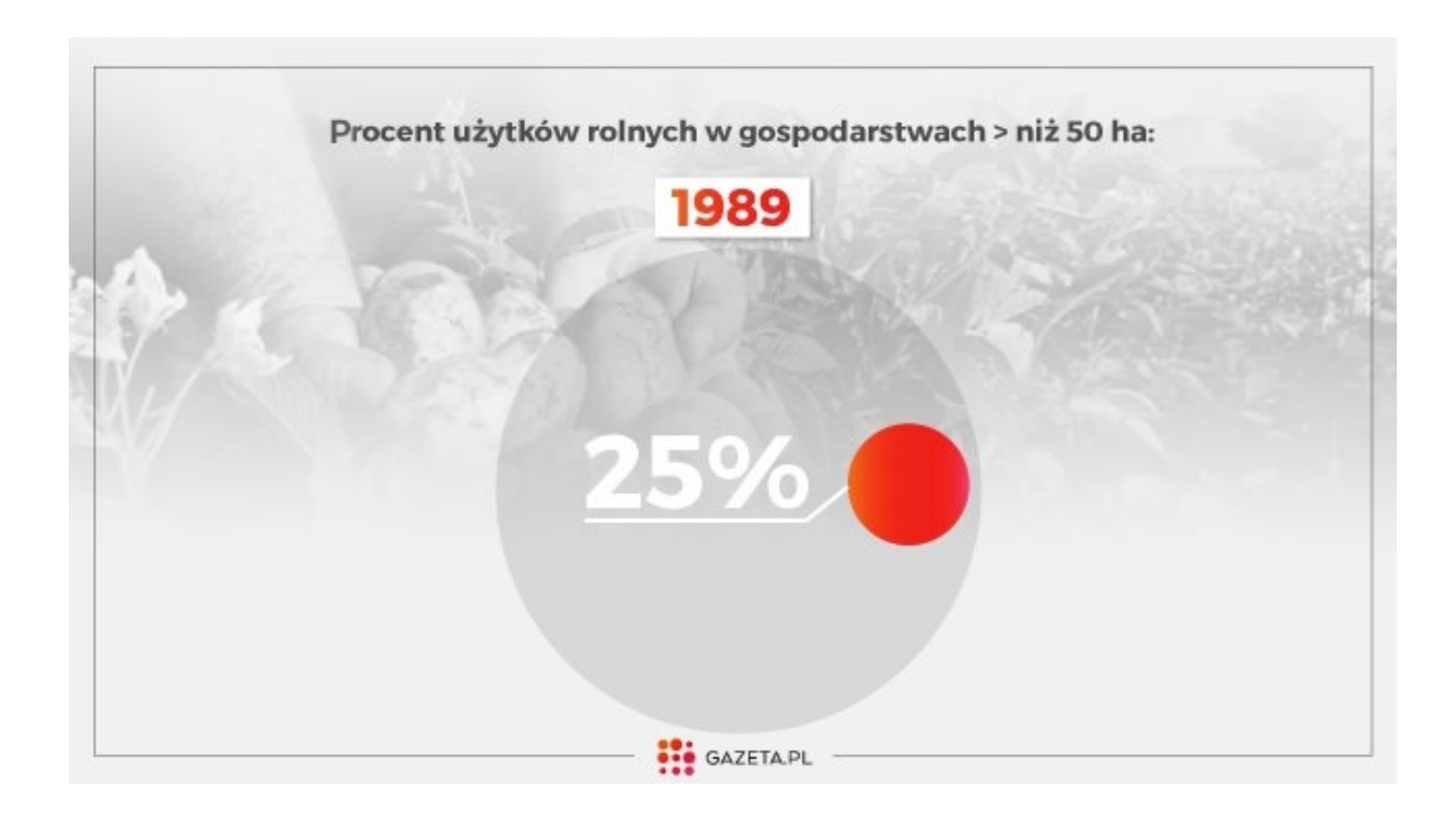

nd. gazeta.pl/weekend/1,152121,20528386,wierza-mocniej-niz-miastowi-za-to-zarabiaja-mniej-i-calym.html

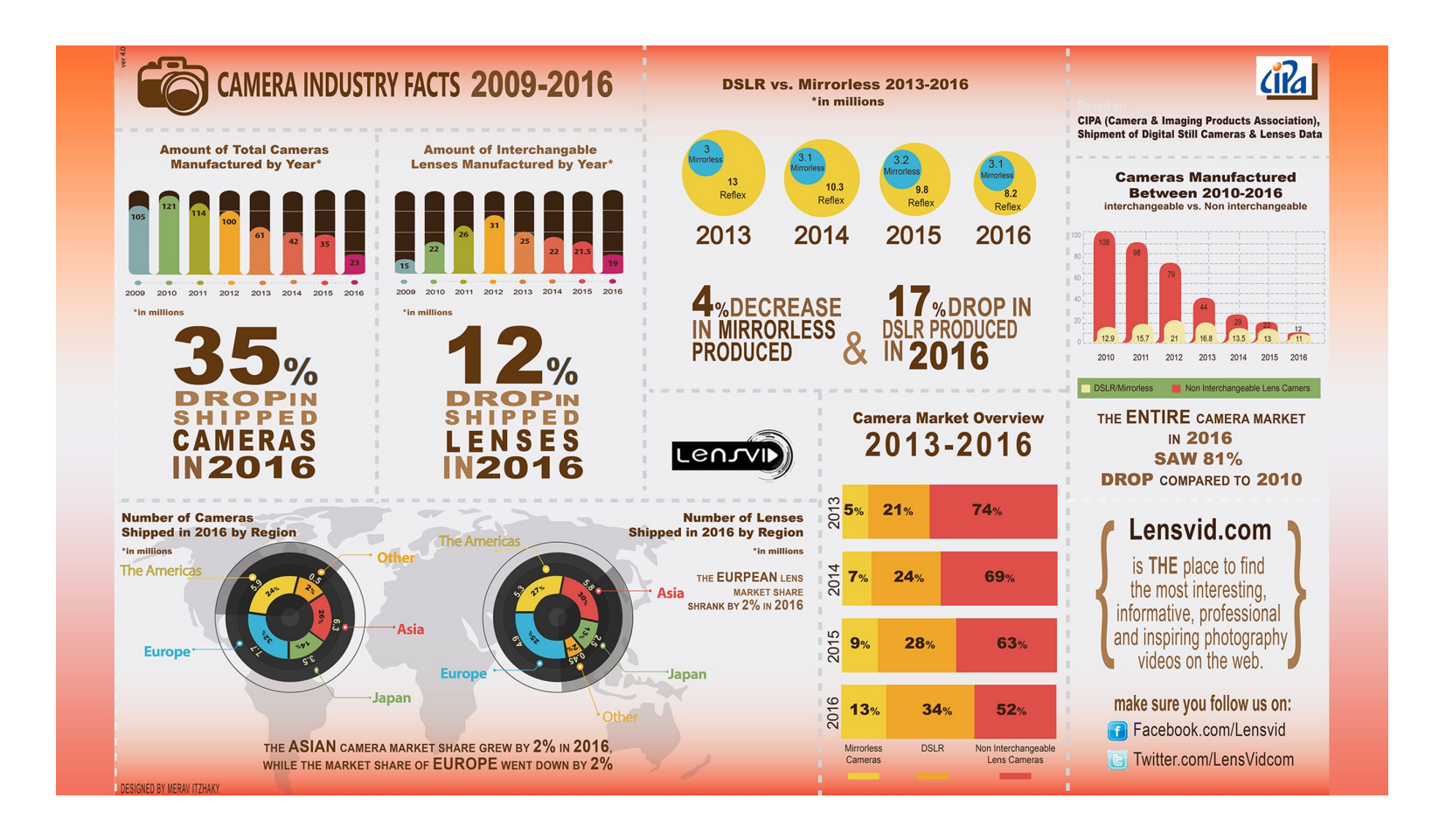

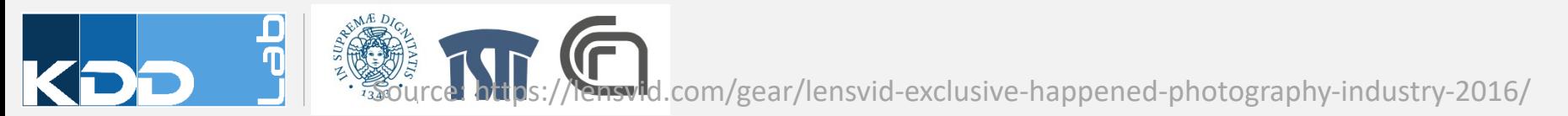

## **VISUAL TAXONOMY**

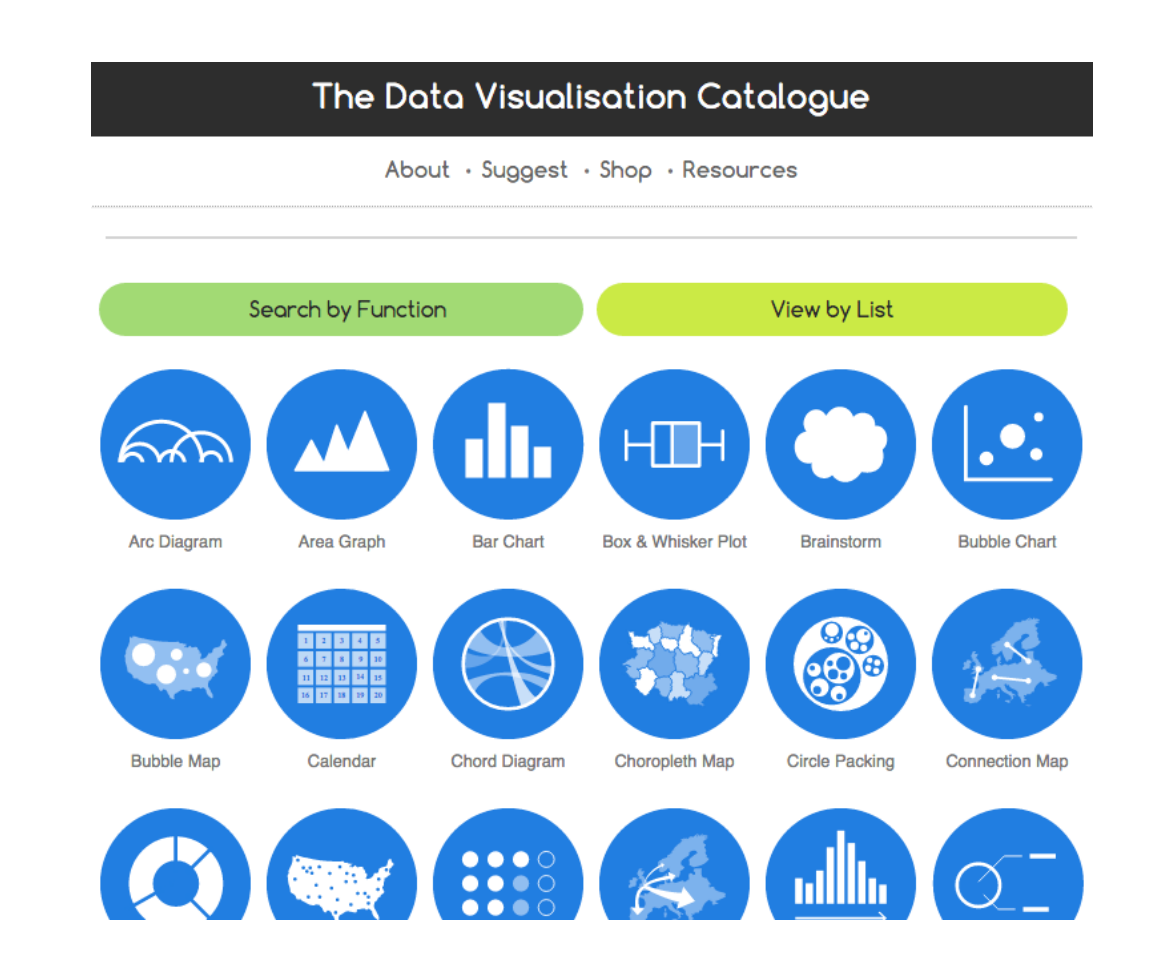

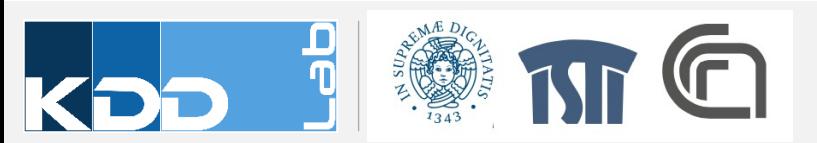

http://www.datavizcatalogue.com/

### Takeaway Messages

• Appropriate chart type for specific data type and visualization task

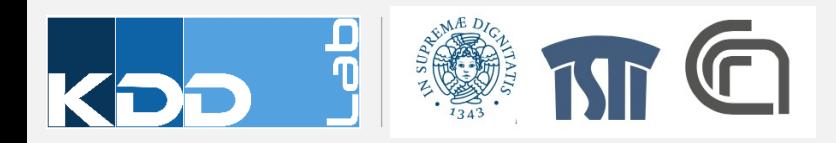